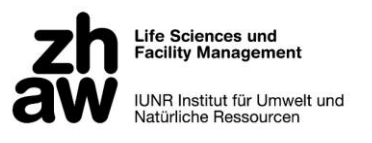

ZÜRCHER HOCHSCHULE FÜR ANGEWANDTE WISSENSCHAFTEN DEPARTEMENT LIFE SCIENCES UND FACILITY MANAGEMENT INSTITUT FÜR UMWELT UND NATÜRLICHE RESSOURCEN

## Haselmaus im Sihlwald und in angrenzenden Waldgebieten:

Eine systematische Suche mit Spurenfallen und Wärmebildkamera

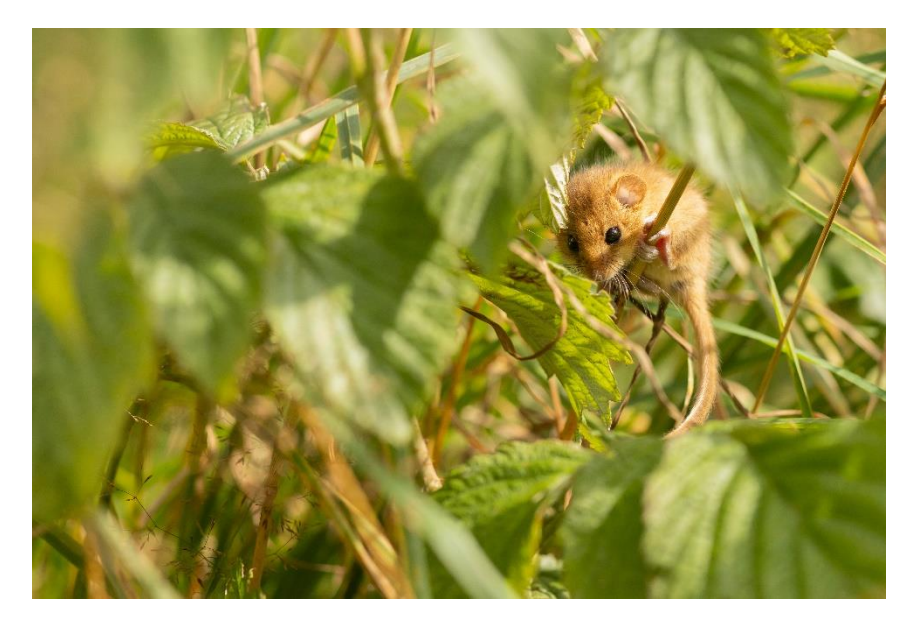

Bachelorarbeit

von

Zwahlen Sunhild

Bachelorstudiengang 2020

Umweltingenieurwesen

Abgabetermin: 11.01.2024

Prof. Dr. Roland Felix Graf Martina Reifler-Bächtiger

ZHAW LSFM ZHAW LSFM IUNR IUNR Schloss Schloss Schloss Schloss Schloss Schloss Schloss Schloss Schloss Schloss Schloss Schloss Schloss Schlos

Fachkorrektor: Fachkorrektorin:

8820 Wädenswil 8820 Wädenswil

**Life Sciences und<br>Facility Management** IUNR Institut für Umwelt und<br>Natürliche Ressourcen

#### **Zitiervorschlag**

Zwahlen, S. (2023). Haselmaus im Sihlwald und in angrenzenden Waldgebieten: Eine systematische Suche mit Spurenfallen und Wärmebildkamera. Bachelorarbeit. ZHAW, Wädenswil.

#### **Adresse Institut**

Zürcher Hochschule für Angewandte Wissenschaften ZHAW, Departement Life Sciences und Facility Management, Institut für Umwelt und Natürliche Ressourcen IUNR, Grüental, 8820 Wädenswil, Schweiz.

#### **Titelbild**

Eine kletternde Haselmaus (Adobe Stock, Liddy Lange).

#### **Schlagworte**

Haselmaus, Spurentunnel, Wärmebildkamera, Vorkommen, Sihlwald

#### <span id="page-2-0"></span>**Zusammenfassung**

Die beiden Haselmausarten der Schweiz *(Muscardinus avellanarius und M. speciosus)* sind aufgrund ihres unauffälligen Verhaltens und ihrer nächtlichen Aktivität nur schwer in ihrem natürlichen Lebensraum zu beobachten. Vorliegende Arbeit zielte darauf ab, das Vorkommen der Haselmaus in unterholzreichen Gebieten des Sihlwals und angrenzenden Waldflächen zu untersuchen, indem sie die Häufigkeit, den Einfluss der Vegetationsstruktur sowie die Eignung von Transektbegehungen mit einer Wärmebildkamera zur Erfassung der Haselmaus analysiert. In einer Spurenfallenaktion kombiniert mit dem Begehen von Transekten mit Hilfe der handgeführten Wärmebildkamera wurde systematisch das Vorkommen der Haselmaus im Untersuchungsgebiet untersucht. Insgesamt zehn Transekte mit einem hohen Unterwuchsanteil wurden nach Durchführung einer Nachbarschaftsanalyse in ArcGIS Pro ausgewählt. Jeder Transekt enthielt 10 Spurentunnel, was insgesamt 100 Tunneln entsprach. Innerhalb von sechs Wochen zeigten die Hälfte der Transekte mindestens einmal oder mehrfach Spuren der Haselmaus. In 16 von 100 Spurentunneln wurden Nachweise gefunden. Die Vegetation rund um die Untersuchungsstandorte wurde erhoben, wobei die Anzahl an nahrungsrelevanten Pflanzenarten einen statistisch signifikanten positiven Zusammenhang mit dem Haselmausvorkommen aufwies. Mehr nahrungsrelevante Pflanzen erhöhten die Wahrscheinlichkeit des Antreffens von Haselmäusen. Eine dichte Kraut- und Strauchschicht begünstigte das Vorkommen, während ein höherer Anteil der Baumschicht mit einem geringeren Haselmausvorkommen verbunden war. Die Ergebnisse zeigen, dass Haselmäuse einen Standort mit einer hohen Vielfalt an möglichen Nahrungsquellen und einem lichten Kronenschluss bevorzugen, wo der Deckungsgrad der Kraut- und Strauchschicht hoch ist. Die Wärmebildkamera-Methode erzielte bei den nächtlichen Begehungen keine Nachweise, hauptsächlich aufgrund des artspezifischen Verhaltens der Haselmaus, die sich meistens in dichtem Unterwuchs aufhält und somit eine Erfassung durch die Wärmebildkamera erschwerte. Im Gegensatz dazu wurde die systematische Spurentunnel-Aktion als geeigneter wahrgenommen, um das Vorkommen der Haselmaus nachzuweisen. Die zusätzlichen Nachweise der Haselmaus im Sihlwald erweitern die Kenntnis der Verbreitung der Art. Mit Blick auf die kürzlich erfolgte Auftrennung der Art in die beiden Haselmausarten *Muscardinus avellanarius* und *M. speciosus* können die Erkenntnisse als Basis für weitere Untersuchungen dienen.

### Inhalt

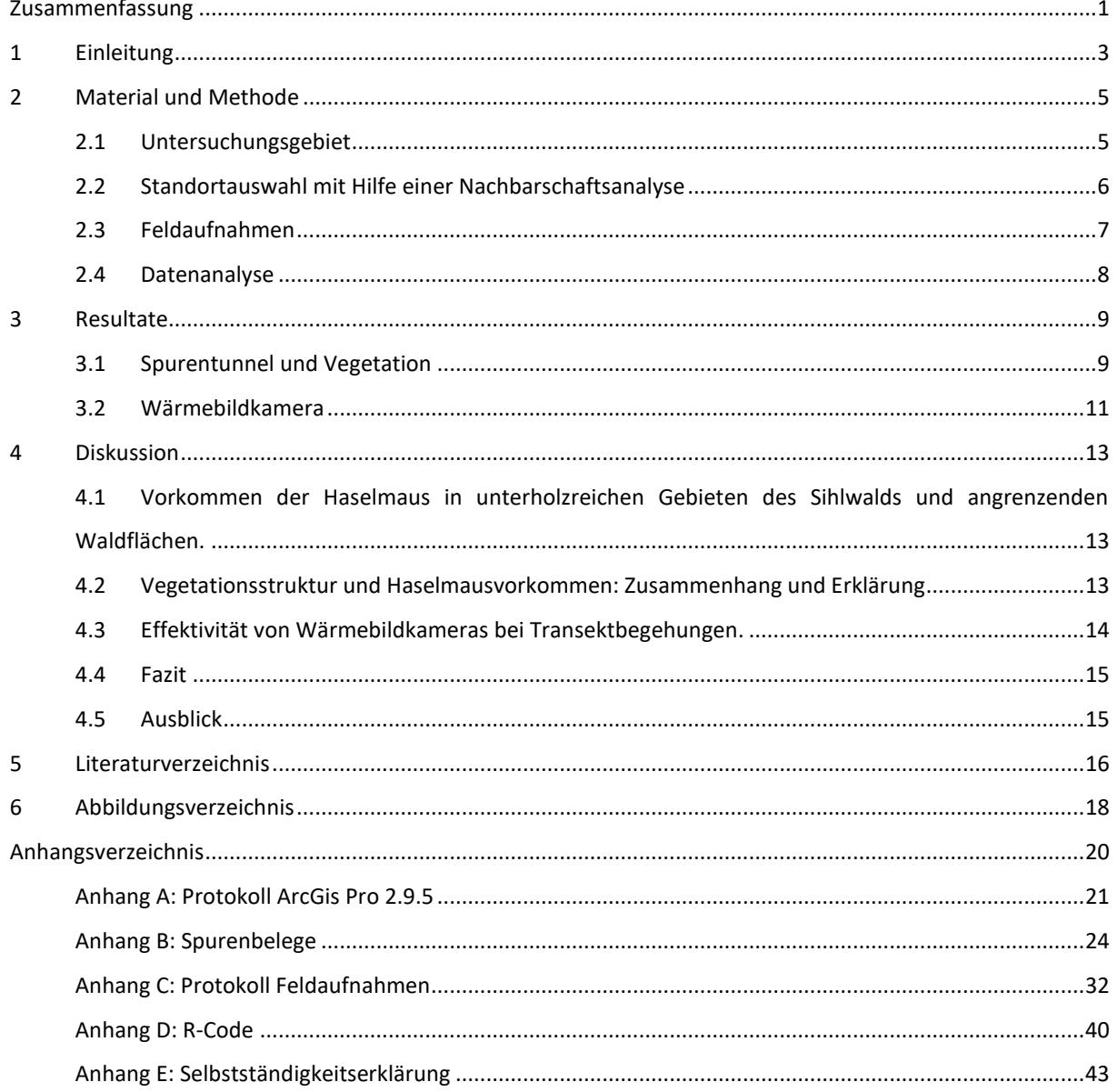

## <span id="page-4-0"></span>**1 Einleitung**

Die beiden in der Schweiz vorkommenden Haselmausarten (*Muscardinus avellanarius,* Östliche Haselmaus *& M. speciosus,* Westliche Haselmaus) (Ruedi et al., 2023) gehören zur Familie der Schläfer *(Gliridae).* Das Verbreitungsgebiet der beiden Arten scheint sich nach bisherigen Erkenntnissen kaum zu überschneiden. Für den genauen Grenzverlauf der Verbreitungsgebiete innerhalb der Schweiz, sind jedoch weitere Untersuchungen notwendig (Naturmuseum St.Gallen, 2023). Das Vorkommen erstreckt sich vom Mittelland, über die grossen Flusstäler bis in die subalpine Stufe (2000 m ü.M.) (Torriani & Blant, 2021). Beide bewohnen Wälder mit artenreichem, zusammenhängendem, dichtem Unterwuchs und einem geringeren Anteil an Hochwald (über 10m Höhe; Goodwin, Hodgson, et al., 2018; Klarica et al., 2017). Die Nähe zu Waldrändern wird bevorzugt, da dort durch die stärkere Sonneneinstrahlung die Fruchtbildung und das Ausblühen gefördert wird, was wiederum Nahrung für die Schläfer bietet (Goodwin, Hodgson, et al., 2018; Ramakers et al., 2014). Die Haselmäuse ernähren sich von Nüssen, Beeren, Früchten, Knospen und teilweise durch Insekten (Torriani & Blant, 2021). Während der sommerlichen Aktivitätsperiode (Mai bis Ende Oktober) bewegt sich die Haselmaus ausschliesslich in der Strauchschicht zwischen 1-5 m über Boden. Nur zur Überwinterung sucht sie sich ein Quartier am Boden (z.B. in Laubstreu und Erdlöcher; Torriani & Blant, 2021). Dies, da es am Boden besser gelingt eine konstant niedrige Körpertemperatur aufrecht zu erhalten (Juškaitis & Büchner, 2010).

Gemäss der Roten Liste der gefährdeten Arten der IUCN wird der Erhaltungszustand der Haselmaus in Europa als "gering gefährdet" (least concern; LC) eingestuft (Hutterer et al., 2021). In Bezug auf die Schweiz wird die Haselmaus als «verletzlich» (vulnerable; VU) eingeordnet (Capt, 2022). Zusätzlich ist die Haselmaus nach der Berner Konvention geschützt (Anhang III). Kenntnisse über ihre Verbreitung und Lebensweise sind entscheidend für die Festlegung von Schutzstrategien (Melcore et al., 2020). In ihrem natürlichen Lebensraum ist die Haselmaus aufgrund ihres unauffälligen Verhaltens und ihrer Nachtaktivität nur schwer zu beobachten (Torriani & Blant, 2021). Gemeldete Nachweise, die Aufschluss über die Verbreitung liefern, beruhen im Kanton Zürich ab dem Jahr 2002, meist nur auf Zufallsfunden (CSCF, 2023), wie z.B. in Vogelnistkästen. Das Fehlen von grundlegenden Informationen kann Schutzbemühungen erschweren. Daher werden Methoden benötigt, die die Erfassung von Haselmäusen erleichtern. Um die Verbreitung der Haselmaus gezielter erfassen zu können, wird die Spurentunnelmethode im Vergleich zu anderen konventionellen Methoden (d.h. Nistkästen und Niströhren) als am besten geeignet erachtet (Melcore et al., 2020). Bei der Spurentunnelmethode hinterlässt das Tier Trittspuren, wenn es über die Tinte und das Papier läuft. Anhand dieser Spuren kann die Art bestimmt werden. Eine weitere Möglichkeit, um endotherme Wildtiere nachzuweisen, ist die Methode der handgeführten Wärmebildkamera. Die Wärmebildkamera nutzt emittierte Wärme (Infrarotstrahlung) anstelle von sichtbarem Licht zur Bilderzeugung. Dadurch ist eine genaue Sicht auch dann möglich, wenn die Dunkelheit die normale Sicht verhindert (Havens & Sharp, 2016). Die Wärmebildtechnik wurde in den späten 1960er Jahre erstmals zur Untersuchung von Weisswedelhirschen (*Odocoileus virginianius*) eingesetzt (Croon et al., 1968). Seither wurde die Methode zur Erkennung, Beobachtung und Überwachung verschiedener Säugetiere und Vögel angewendet (Karp, 2020; Mcgregor et al., 2021; Payne et al., 2022).

In einer Spurenfallenaktion kombiniert mit dem Begehen von Transekten mit Hilfe der handgeführten Wärmebildkamera wird systematisch das Vorkommen der Haselmaus im Wildnispark Zürich und angrenzenden Waldgebieten untersucht.

Konkret sollten damit folgende Fragen beantwortet werden:

- Wie regelmässig ist das Vorkommen von Haselmäusen in unterholzreichen Flächen im Sihlwald und den anliegenden Waldflächen?
- Inwiefern erklären die Struktur und Zusammensetzung der Vegetation, ob die Haselmaus vorkommt oder nicht.
- Sind Transektbegehungen mit einer Wärmebildkamera eine geeignete Methode, um Haselmäuse nachzuweisen?

## <span id="page-6-0"></span>**2 Material und Methode**

### <span id="page-6-1"></span>**2.1 Untersuchungsgebiet**

Das Untersuchungsgebiet befand sich zum einen im Naturerlebnispark Wildnispark Sihlwald im Kanton Zürich (vgl. Abb. 1), zum anderen in den anliegenden bewirtschafteten Waldgebieten (Landforst und Mittelalbis). Der Sihlwald gilt als grösster zusammenhängender Buchenmischwald im Schweizer Mittelland und wird seit dem Jahr 2000 nicht mehr forstwirtschaftlich genutzt (Liverbardon et al., 2018). Mit seinen zwei Teilgebieten, Sihlwald und Langenberg, umfasst der gesamte Wald rund 12 km<sup>2</sup>. Innerhalb des Untersuchungsgebiets wurden 10 Transekte ausgeschieden (vgl. Abb. 1). Die Transekte 1-3 und 8-10 liegen im Sihlwald die Transekte 4-7 liegen ausserhalb des Sihlwalds und werden bewirtschaftet. Das Gebiet liegt in der niedermontanen Zone und der Wald wird von Buchenwaldgesellschaften dominiert. Die mittlere Jahrestemperatur liegt bei 8 bis 9 °C und der mittlere Jahresniederschlag bei 1300 bis 1500 mm (Meteo Schweiz, o. J.). Die Verbreitungsgrenzen der beiden Haselmausarten innerhalb der Schweiz sind noch nicht genau definiert (Naturmuseum St.Gallen, 2023). Eine Bestimmung auf Artniveau ist nur mittels DNA-Analyse möglich (Ruedi et al., 2023). In dieser Arbeit wird der Artbegriff «Haselmaus» verwendet, ohne Kenntnis, um welche der beiden Arten es sich handelt.

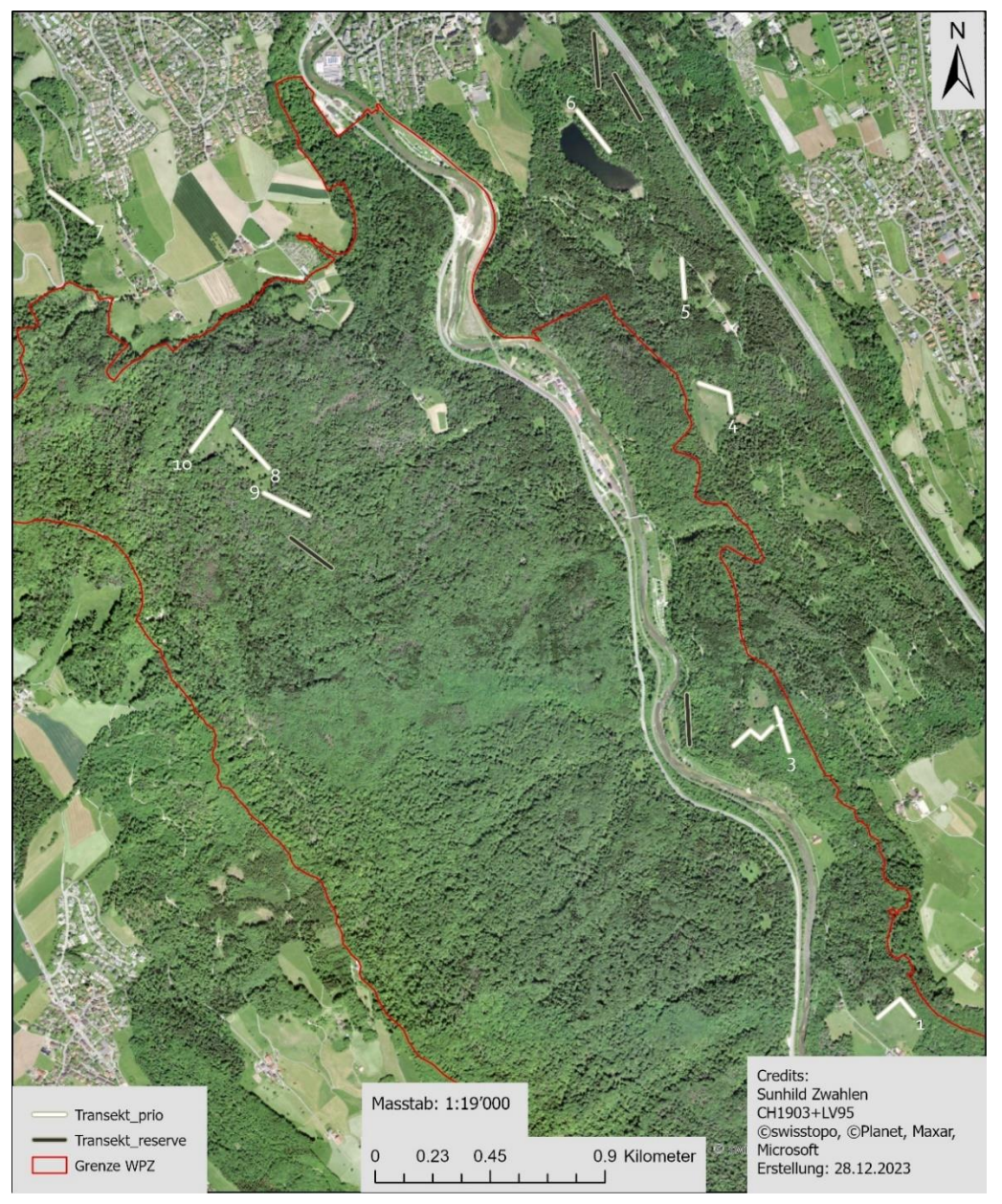

**Abbildung 1:** *Untersuchungsgebiet im Sihlwald (Grenze WPZ) und den anliegenden Waldflächen sowie die eingezeichneten Transekte.*

### <span id="page-7-0"></span>**2.2 Standortauswahl mit Hilfe einer Nachbarschaftsanalyse**

Um im Untersuchungsgebiet die Flächen zu identifizieren, welche den Lebensraumansprüchen der Haselmaus am ehesten Entsprechen, wurde der Fokus auf den Anteil Unterwuchs gelegt. Um einen Layer zu erstellen, welcher den Anteil an Unterwuchs in der Waldstruktur wiedergibt, wurde zur Grundlage für die Berechnung das digitale Oberflächenmodell und das digitale Terrainmodell in einer Auflösung von 0.5 m verwendet. Das digitale Oberflächenmodell wurde mittels hochauflösendem Laserscanning (LIDAR, Light detection and ranging; durchschnittliche Punktdichte zwischen 16 Pkt./m<sup>2</sup>) erstellt. Die verwendeten Modelle stammen aus der letzten Befliegung in den Jahren 2021/2022. Das digitale Oberflächenmodell bildet alle beständigen und sichtbaren Landschaftselemente wie Boden, Bewuchs, Wälder, Hochbauten und weiter Kunstbauten ab, während das digitale Terrainmodell die Erdoberfläche am Boden darstellt. Für jede Rasterzelle von 25x25 m wurde der Anteil der Vegetation in der Strauchschicht zwischen 0.5 - 3 m nach der Methode Ewald et al. (2014) berechnet. Anschliessend wurde mit diesem neu berechneten Layer («Unterwuchs») eine Nachbarschaftsanalyse (vgl. Anhang A, Protokoll ArcGIS pro2.9.5) durchgeführt, um die Bereiche zu identifizieren, in denen am meisten Unterwuchs vorhanden ist. Dazu wurde das Werkzeug «focal statistics» in ArcGIS pro verwendet. Das Tool berechnete für jede Rasterzelle einen Mittelwert basierend auf den Informationen innerhalb des definierten Umkreises. Als Form für die Nachbarschaft wurde einen Kreis mit einem Radius von 4 Zellen ausgewählt und als Einheit die Zellen mit 25x25 m festgelegt. Somit wurde der Durchschnitt des Unterwuchsanteils in einem Umkreis von 100 m<sup>2</sup> für jede Rasterzelle berechnet und ein neuer Layer mit den berechneten Werten erzeugt. Die berechneten Daten wurden anschliessend in 5 verschiedene Wertebereiche (0.1 - 0.2, 0.3, 0.4 - 0.5, 0.6 - 0.7, 0.8) eingeteilt und jeweils einer Farbe zugeordnet (vgl. Anhang A, Protokoll ArcGIS pro2.9.5). Auf Grund der Ausgabe der Nachbarschaftsanalyse wurden die Transekte dort eingezeichnet, wo der Mittelwert der Zellen möglichst hoch war; sprich der Unterwuchsanteil hoch. Insgesamt wurden 14 Transekte eingezeichnet, wovon 4 als Reserve gedacht waren. Die Reserven Transekte dienten als ausweiche Option falls vor Ort bemerkt wurde, dass der Standort nicht den Lebensraumansprüchen der Haselmaus entsprach (z.B. nur Buchenverjüngung). Fünf der Transekte lagen am Waldrand, die anderen fünf waren im Waldinnern.

### <span id="page-8-0"></span>**2.3 Feldaufnahmen**

Im Zeitraum vom 31.07 – 12.09.2023 (6 Wochen) wurden 10 Transekte à 200 m untersucht. Ein Transekt bestand aus 10 Untersuchungsstellen im Abstand von rund 20 m, an denen jeweils ein faltbares, aus Hohlkammerplatten gestanztes Spurentunnel (40cm x 7cm x 7cm) (Dietrich, 2023) angebracht wurde. Dies entspricht 100 Spurentunnel, welche auf einer Höhe von ca. 1 – 3 m in der Strauchschicht installiert wurden (vgl. Abb. 2).

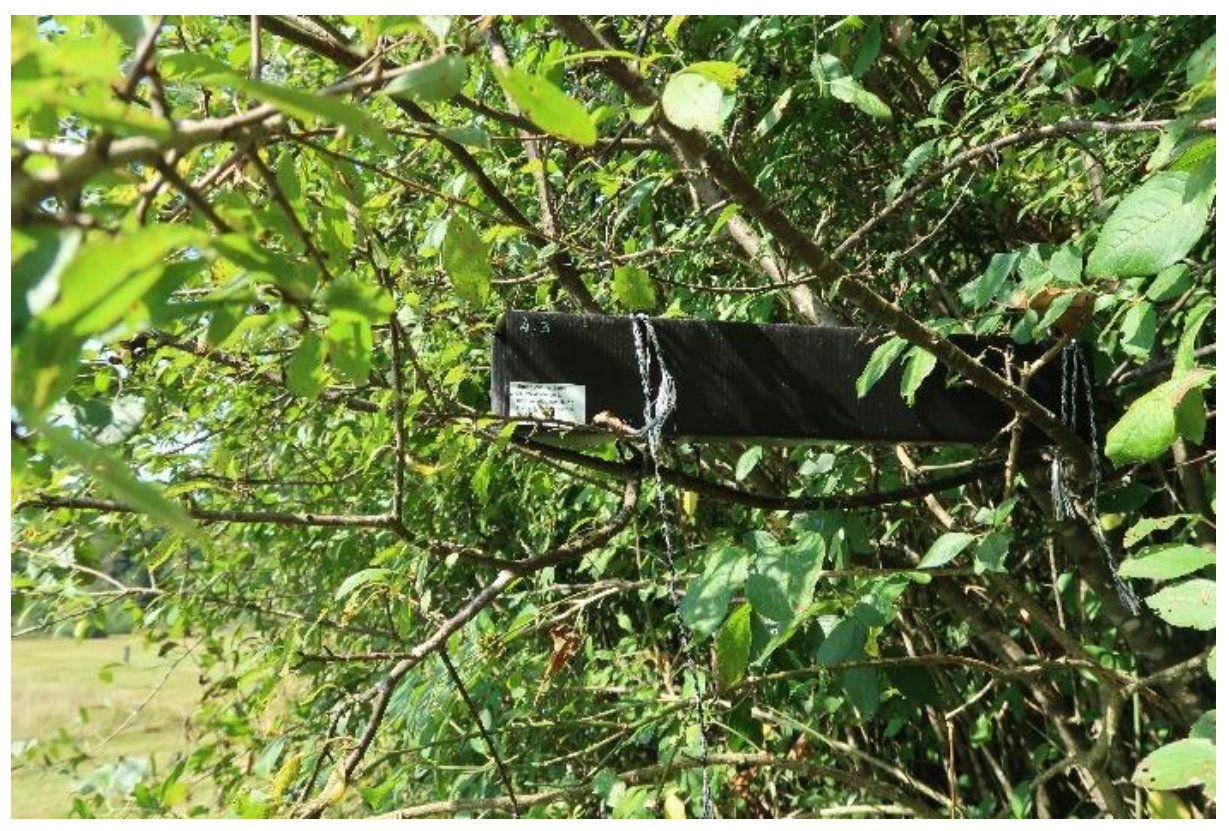

**Abbildung 2:** *Installiertes und beschriftetes Spurentunnel (eigene Aufnahme).*

Für die Anwendung im Feld wurde das Einlagebrettchen des Spurentunnels in der Mitte zweimal mit 10 cm breitem, durchsichtigem Klebeband umwickelt. Auf diesem Streifen wurde die Tinte, welche aus Grafit und Paraffin zusammengesetzt ist, mit einem kleinen Farbroller aufgetragen. Auf beiden Seiten des Tintenstreifens wurde normales Druckerpapier mit Büroklammern befestigt. Beim Installieren der Spurentunnel wurde die Koordinate (vgl. Anhang C, Daten) der Untersuchungsstelle mit einer Genauigkeit von im Mittel ± 6.5 m aufgenommen sowie die Spurentunnel jeweils mit der Transektnummer (1-10) und der Untersuchungsstellennummer (1-10) beschriftet. Die Spurentunnel wurden alle zwei Wochen kontrolliert. Bei der Kontrolle wurden die Tinte neu aufgetragen, die Spurenblätter ausgewechselt und im Protokoll dokumentiert. Die Trittsiegel auf den Spurenblättern wurden zu Hause bestimmt (vgl. 2.4 Datenauswertung).

Am 11-12.09.2023 wurde einmalig die Vegetation bei jeder Probenahmestelle in einem Radius von 5 m um das Spurentunnel aufgenommen. Für die Kraut-, Strauch- und Baumschicht wurden die drei häufigsten Arten bestimmt und der Deckungsgrad in Prozent geschätzt. Arten mit einer Wuchshöhe bis 0,5 m wurden zur Krautschicht, Arten mit einer Wuchshöhe bis 5 m zur Strauchschicht und Arten mit einer höheren Wuchshöhe zur Baumschicht gezählt. Zudem wurde die Anzahl der Sträucher, die für die Haselmaus geeignete Nahrung bieten, erfasst. Nach Juškaitis & Büchner (2010), Juškaitis (2008) wurden die folgenden Pflanzenarten als relevant erachtet: *Alnus sp., Berberis vulgaris, Corylus avellana, Cornus mas, Crataegus sp., Euonymus europaeus, Frangula alnus, Ligustrum vulgare,* 

*Lonicera xylosteum, Picea abies, Prunus avium, Prunus spinosa, Rubus sp., Sambucus nigra, Sorbus aucuparia, Viburnum sp..*

Ab der zweiten Kontrolle aller Spurentunnel wurde die Methode der handgeführten Wärmebildkamera zusätzlich einmal wöchentlich angewendet. Dafür wurde der Transekt 1, welcher Spurennachweise von Haselmäusen aufwies, mithilfe einer Wärmebildkamera (Pulsar Helion 2 XP50 Pro) in der Nacht zwischen 21:00 - 23:00 Uhr zu Fuss abgesucht. Wurde ein Tier gesichtet, dessen Grösse, der einer Haselmaus entsprach, erfolgte eine Annäherung und schliesslich eine Beleuchtung, die zur Identifizierung erforderlich war. Die Sichtung von Kleinsäugetieren wurde, wenn möglich mit der Wärmebildkamera aufgezeichnet.

### <span id="page-9-0"></span>**2.4 Datenanalyse**

Die Trittsiegel auf den Spurenblättern (vgl. Anhang B, Spurenbelege) wurden mit zwei unterschiedlichen Bestimmungshilfen (Bundesforst at, o. J.; Pro Bilche, 2020) bestimmt. Die Trittsiegel der Haselmaus wurden auf Gattungsniveau bestimmt, die der Siebenschläfer auf Artniveau. Weitere Mausspuren wurden der Überfamilie Mäuseartige (Muroidea) zugeordnet. Spuren von Spitzmäusen (*Soricidae*) und Vögeln wurden nicht genauer bestimmt. Für die Bestimmung wurden die Trittsiegel mit der 1:1 Vorlage abgeglichen und auf die relevanten Merkmale geprüft. Für die Identifikation eines Trittsiegels der Haselmaus waren die Grösse (weniger als 1 cm.; Unterschied zum Siebenschläfer) und das Aussehen (die inneren Pfotenabdrücke bilden kleine Dreiecke) relevant (Bundesforst at, o. J.; Pro Bilche, 2020).

Die erhobenen Daten wurden mithilfe von Microsoft Excel verwaltet. Zur statistischen Analyse wurde RStudio (Version 4.2.0) verwendet.

Da der Anteil der Haselmäuse in Absenz im Vergleich zu den präsenten Haselmäusen deutlich höher war (vgl. Anhang C, Daten) wurde geprüft, ob die logistische Regression mit einem durch «down sampling» angepassten Datensatz durchgeführt werden sollte. Für das «down sampling» wurden 100 Wiederholungen durchgeführt. In jeder Wiederholung wurde eine zufällige (i) Stichprobe von Haselmäusen in Absenz ausgewählt, um die gleiche Anzahl Haselmäuse in Absenz wie in Präsenz zu haben. Es wurde ein multivariates Modell gerechnet. Für jede Stichprobe wurde eine logistische Regression durchgeführt, wobei die Variable «Haselmaus» die abhängige Variable und die Deckungsgrade der Kraut- Strauch- und Baumschicht als unabhängige Variablen verwendet wurden. Die unabhängige Variable «relevanter Pflanzenarten» wurde aus dem Model entfernt, da der AIC-Wert mit dieser Variable deutlich höher war. Die Zusammenfassung der Ergebnisse der logistischen Regression sowie die Vorhersagen des Modelles wurde für jede Wiederholung gespeichert. Da die Ergebnisse der logistischen Regressionsanalyse mit dem Down-Sampling Datensatz den Ergebnissen des unmodifizierten Datensatz übereinstimmten, wurde die logistische Regressionsanalyse für den Resultatenteil dieser Arbeit mit dem unveränderten Datensatz durchgeführt. Es wurden zwei logistische Regressionsanalysen durchgeführt. Zum einen mit den unabhängigen Variablen der Deckungsgrade zum andern mit der unabhängigen Variable der Anzahl relevanter Pflanzenarten. Das Signifikanzniveau wurde auf alpha = 5% festgelegt.

Die Resultate wurden mithilfe von Streudiagrammen visualisiert (ggplot2). Bei den Streudiagrammen wurden die Vorhersagen des Modelles für jede unabhängige Variable einzeln dargestellt und eine logistische Regressionskurve eingezeichnet. Im Streudiagramm, das die Vorhersagen für die Anzahl der relevanten Pflanzenarten in Bezug auf das Vorkommen der Haselmaus darstellt, wurde zusätzlich die Funktion «noisy predictions» verwendet. Diese Visualisierungsmethode wurde verwendet, um zu zeigen, dass die tatsächliche Vorhersage in einem bestimmten Bereich liegen kann und nicht genau bei den vorhergesagten Werten.

## <span id="page-10-0"></span>**3 Resultate**

### <span id="page-10-1"></span>**3.1 Spurentunnel und Vegetation**

In der Hälfte der untersuchten Transekte wurden in mindestens einem oder mehreren Spurentunneln Haselmäuse nachgewiesen. Insgesamt wurde in 16 von 100 Spurentunneln Trittsiegel von Haselmäusen gefunden (vgl. Abb. 3). Siebenschläfer wurden in sechs Transekten nachgewiesen. Diese verteilten sich auf insgesamt 17 Spurentunnel.

<span id="page-10-2"></span>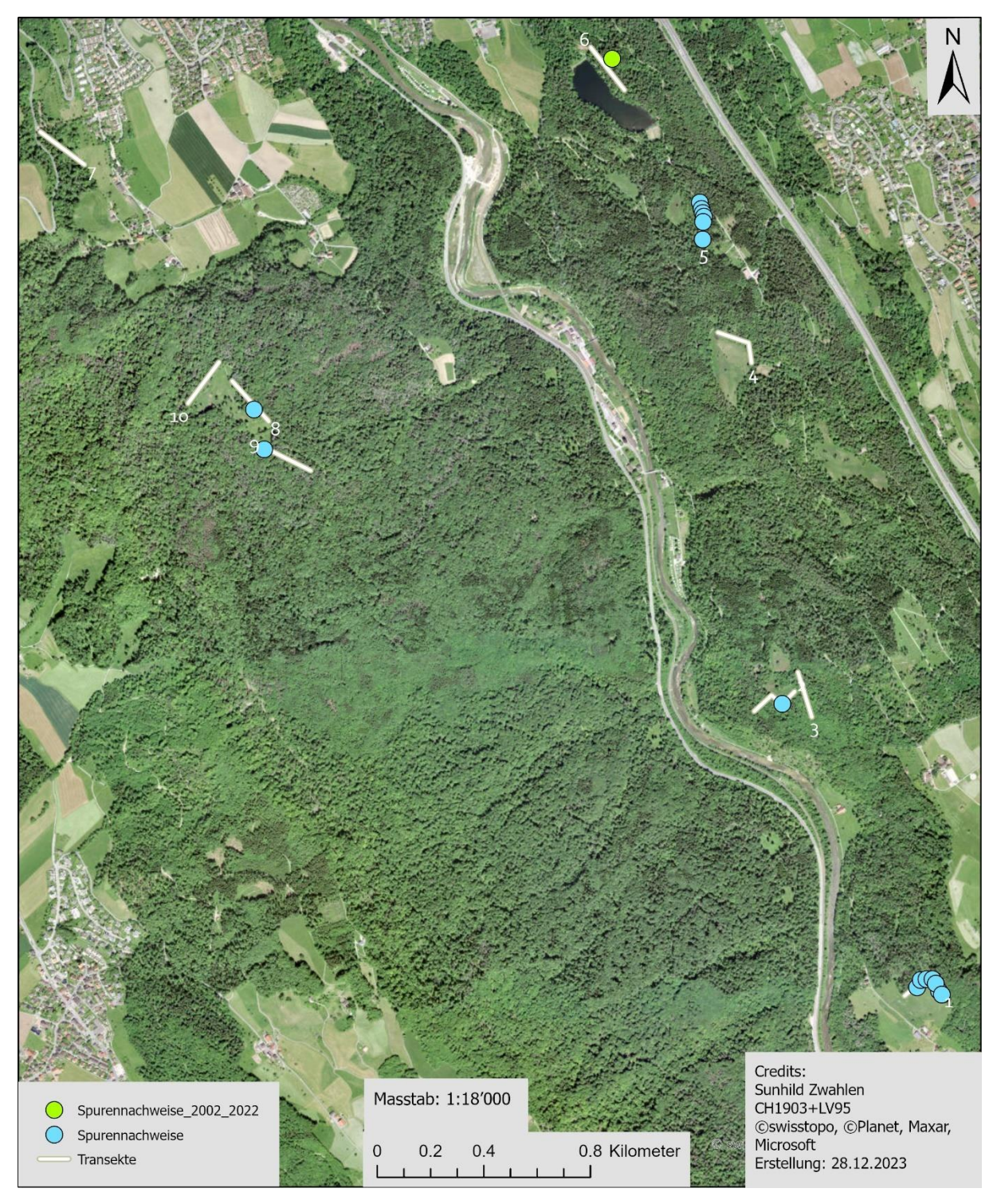

**Abbildung 3:** *Alte (2002 – 2022) und neue Spurennachweise der Haselmaus im Untersuchungsgebiet Sihlwald.* 

<span id="page-11-0"></span>**Tabelle 1:** *Spurennachweise der Haselmaus und des Siebenschläfers pro Kontrollgang und Transekt. Kontrolle 1 fand am 14.08.2023 und 15.08.2023 statt, Kontrolle 2 am 28.08.2023 und 29.08.2023 und Kontrolle 3 am 11.09.2023 und 12.09.2023.*

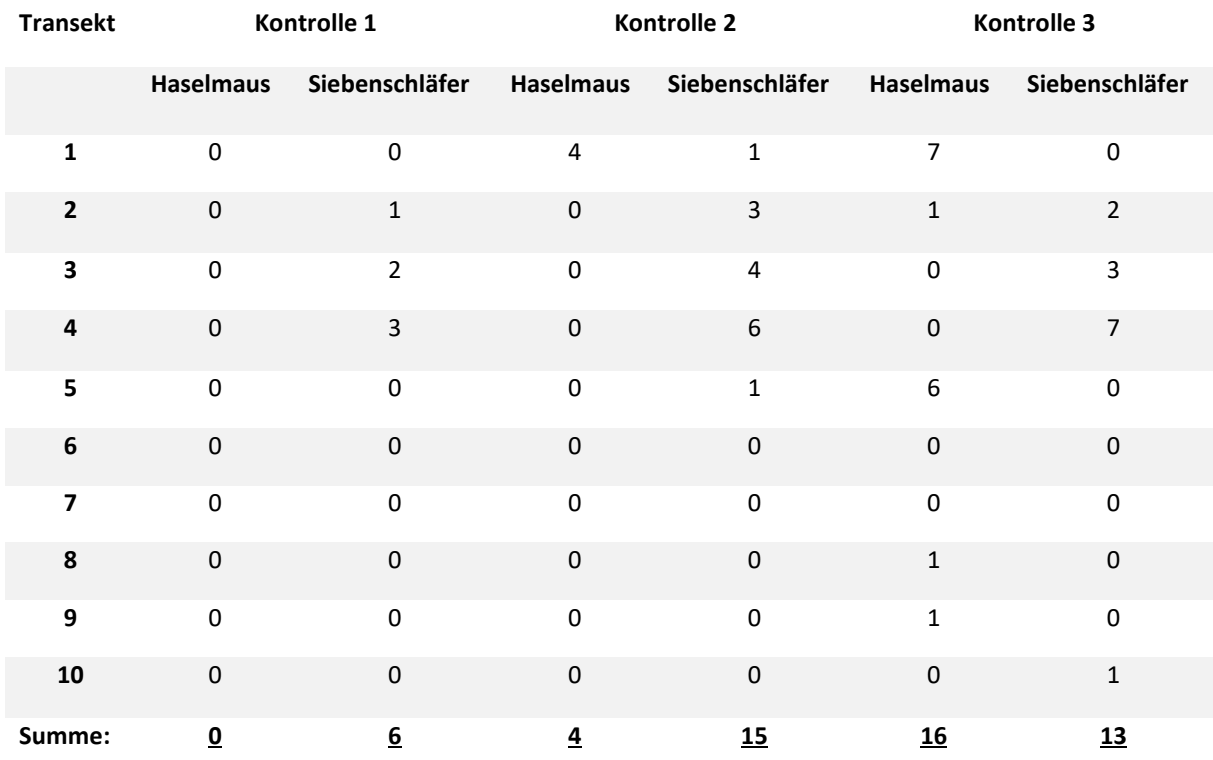

Bei den drei Kontrollen im Abstand von jeweils zwei Wochen konnten bei der ersten Kontrolle in keinem, bei der zweiten in vier und bei dem letzten Kontrollgang in sechszehn Spurentunneln Haselmausnachweise festgestellt werden (vgl. Tab. 1). Bei den Siebenschläfern konnte beim ersten Kontrollgang sechs, beim zweiten vierzehn und bei der letzten Kontrolle in dreizehn Spurentunneln Spuren von Siebenschläfern nachgewiesen werden (vgl. Tab. 1). Weitere Arten, die mit den Spurentunneln erfasst wurden, waren Waldmäuse *(Apodemus sp.),* Spitzmäuse *(Soricidae)*, Vögel und Insekten (vgl. Anhang B, Spurenbelege).

Bei 12 von 16 Standorten, wo Spuren von Haselmäusen nachgewiesen wurden, war die blaue Brombeere *(Rubus caesius*) die dominanteste Art in der Krautschicht. Bei den übrigen vier Standorten mit Haselmausnachweisen war die Krautschicht von Riesen-Schachtelhalm *(Equisetum telmateia)* oder Süssgräsern *(Poa sp.)* dominiert. Im Schnitt betrug der Deckungsgrad der Krautschicht 77%. In der Strauchschicht waren Hasel *(Corylus avellana)* und Faulbaum *(Frangula alnus)* die häufigsten Arten mit einem mittleren Deckungsgrad von 57%. In der Baumschicht lag der durchschnittliche Deckungsgrad bei 38% und die häufigste Baumart war die Rotbuche (*Fagus sylvatica*). In drei der fünf untersuchten Transekte am Waldrand wurden Spurennachweise der Haselmaus gefunden, wobei der Transekt 1 über alle drei Kontrollen hinweg die meisten Spurennachweise aufwies (vgl. Tab. 1). Bei den Transekten die im Waldinneren waren, wurde bei zwei von fünf Transekten ein Spuren der Haselmaus festgestellt (vgl. Abb. 3).

Die logistische Regression zeigte, dass zwischen dem Vorhandensein von Spuren der Haselmaus und der Anzahl an relevanten Pflanzenarten ein statistisch signifikanter Zusammenhang (p-Wert 0.042 \*) besteht. Das Vorkommen der Haselmaus nimmt mit der Anzahl nahrungsrelevanten Pflanzen Arten zu (Abb. 4). Die Streuung der Datenpunkte um die logistische Regressionskurve ist bei geringeren Anzahlen von relevanten Pflanzenarten deutlich grösser (vgl. Abb. 4, S. 12).

Des Weiteren wurde ein statistisch signifikanter Zusammenhang zwischen dem Vorkommen der Haselmaus und dem Deckungsgrad der Krautschicht festgestellt (logistische Regression, p-Wert 0.001 \*\*). Wie in der Abbildung 5 ersichtlich ist, steigt die vorhergesagte Wahrscheinlichkeit des Haselmausvorkommens mit zunehmendem Deckungsgrad der Krautschicht. Ab einem Deckungsrad von 50% nimmt die Streuung der Datenpunkte um die logistische Regressionskurve zu.

Im Gegensatz dazu wurde kein statistisch signifikanter Zusammenhang zwischen dem Vorhandensein von Spuren der Haselmaus und dem Deckungsgrad der Strauchschicht (logistische Regression, p-Wert 0.096) festgestellt. Die vorhergesagte Wahrscheinlichkeit des Haselmausvorkommens nimmt mit einem höheren Deckungsgrad der Strauchschicht zu. Die Streuung um die logistische Regressionskurve ist relativ gross (vgl. Abb. 6, S. 12).

Auch der Deckungsgrad der Baumschicht steht in keinem statistisch signifikanten Zusammenhang mit dem Vorkommen der Haselmaus (logistische Regression, p-Wert 0.672). Wie in der Abbildung 7 ersichtlich, nimmt bei einer höheren Deckung der Baumschicht die vorhergesagte Wahrscheinlichkeit ab. Die Streuung der Datenpunkte um die logistische Regressionskurve ist gross, wobei die Streuung zwischen 50 - 60% Deckung am grössten ausfällt.

Das Modell der logistischen Regression, welches die Deckungsgrade der Kraut- Strauch- und Baumschicht als unabhängige Variablen und die Haselmaus als abhängige Variable berücksichtigt, weist einen AUC von 0.841 auf.

### <span id="page-12-0"></span>**3.2 Wärmebildkamera**

Mit Hilfe der Wärmebildkamera konnte bei den drei nächtlichen Begehungen des Transektes 1 kein klar identifizierbarer Nachweis für das Vorkommen der Haselmaus erbracht werden. Es wurden bei jeder Begehung mindestens eine oder bis zu vier Kleinsäugetiere gesichtet. Es war jedoch nicht möglich, genügend gute Aufnahmen zu generieren oder nahe genug hinzukommen, damit eine Beleuchtung effektiv genug war. Weitere angetroffene Arten während der Begehung waren Rehe (> 27), Füchse (2), Amseln (2), Mönchsgrasmücke (1), Rotkehlchen (2) und weitere nicht identifizierbare Vogelarten. Bei allen durchgeführten Begehungen war der Wärmekontrast zwischen Ziel und Hintergrund genügend gross.

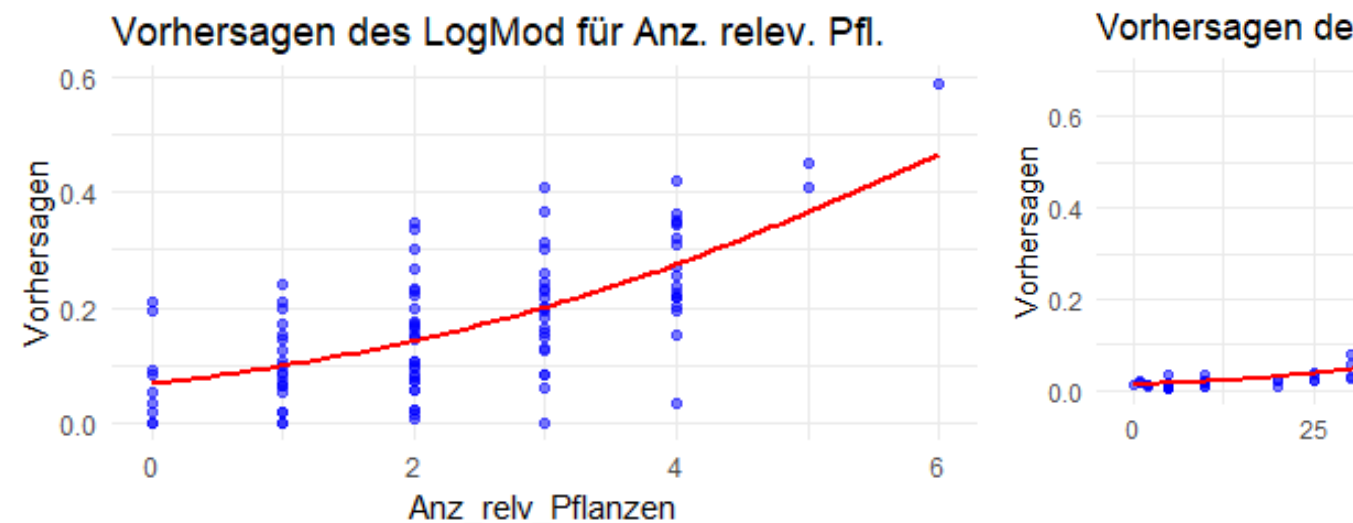

**Abbildung 4***: Vorhergesagte Wahrscheinlichkeit des Haselmaus Vorkommens in Bezug auf die Anzahl nahrungsrelevanten Pflanzenarten.*

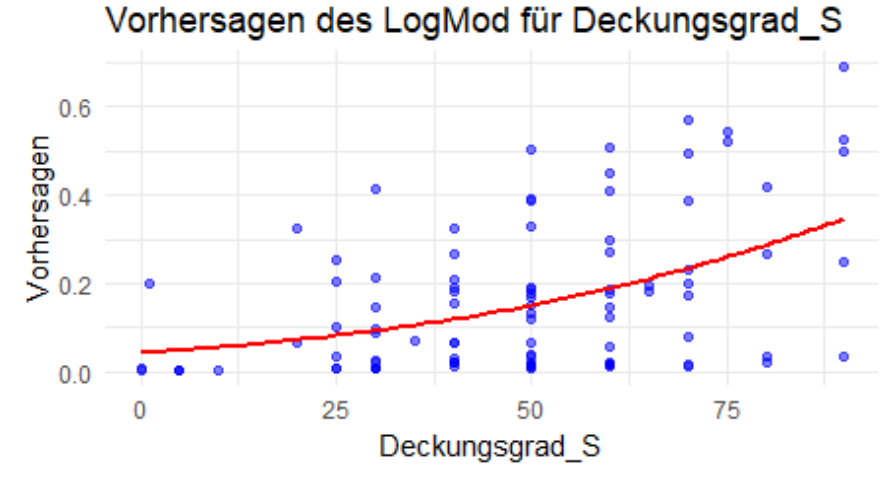

**Abbildung 6***: Vorhergesagte Wahrscheinlichkeit des Haselmaus Vorkommens in Bezug auf den Deckungsgrad der Strauchschicht [%].*

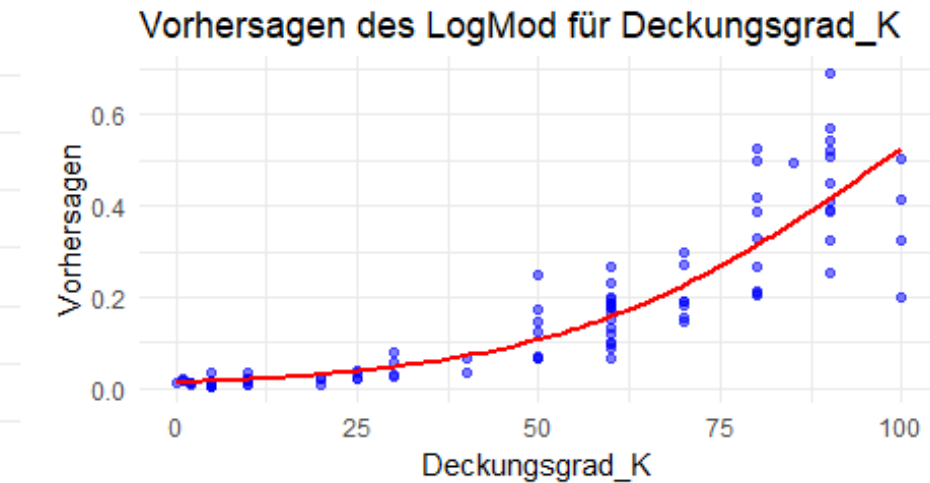

**Abbildung 5:** *Vorhergesagte Wahrscheinlichkeit des Haselmaus Vorkommens in Bezug auf den Deckungsgrad der Krautschicht [%].*

Vorhersagen des LogMod für Deckungsgrad B

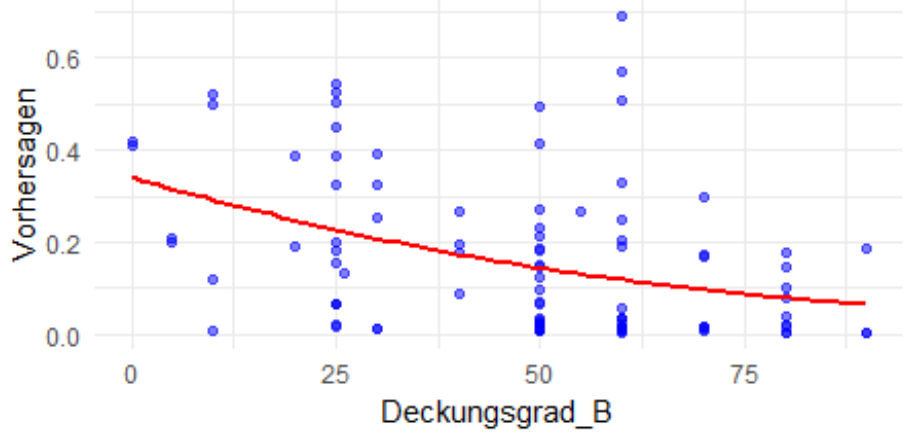

**Abbildung 7:** *Vorhergesagte Wahrscheinlichkeit des Haselmaus Vorkommens in Bezug auf den Deckungsgrad der Baumschicht [%].*

## <span id="page-14-0"></span>**4 Diskussion**

## <span id="page-14-1"></span>**4.1 Vorkommen der Haselmaus in unterholzreichen Gebieten des Sihlwalds und angrenzenden Waldflächen**

In einem Untersuchungszeitraum von sechs Wochen konnten im Untersuchungsgebiet in 16% der Spurentunneln Haselmausspuren nachgewiesen werden. Diese waren verteilt auf die Hälfte der untersuchten Transekte. Siebenschläfer konnten in 17% der Spurentunneln nachgewiesen werden, verteilt auf sechs von zehn Transekten. Im Vergleich dazu konnte bei der Erfolgskontrolle in Töss (ZH) im Gebiet Bannhalden mit einem Einsatz von 80 Spurentunneln in den Jahren 2014 in 25% der Tunnel Haselmausspuren festgestellt werden. In den Jahren 2017 und 2020 wiesen 7% der Spurentunnel Haselmausabdrücke auf (Wülflingen-Veltheim, 2020). Bei dem Siebenschläfer war die Aktivität im Herbst 2020 mit durchschnittlich 47,5% Spurennachweise sehr hoch. In den Jahren 2014 und 2017 wurden in 7% der Tunnel Spuren des Siebenschläfers festgestellt (Wülflingen-Veltheim, 2020). Verglichen mit den Daten aus dem Gebiet Bannhalden, weist das Untersuchungsgebiet im Mittel eine gute Nachweisdichte von Haselmaus und Siebenschläfer auf.

Spuren des Siebenschläfers konnten bereits bei der ersten Kontrolle festgestellt werden. Im Gegensatz zu der Haselmaus, bei welcher die Spurenbelege im Laufe der Zeit anstiegen. Ein möglicher Grund für das anfängliche Meiden der Spurentunnel könnte sein, dass die verwendeten Spurentunnel neu waren und einen für die Haselmaus fremden Geruch aufwiesen. Haselmäuse wagen sich im Vergleich zum Siebenschläfer nur selten in menschliche Behausungen (Torriani & Blant, 2021). Diese unterschiedlichen Präferenzen könnten auf eine unterschiedliche Toleranz gegenüber menschlichen Strukturen hinweisen.

Häufig waren die Haselmausspuren in benachbarten Spurentunnel (ca. 20m Abstand) ebenfalls anzutreffen. Es ist möglich, dass die Spuren von demselben Individuum kommen, da die nächtliche Entfernung zu den vorhergehenden Ruheplätzen bei der Haselmaus im Mittel etwa 46m beträgt (Goodwin, Hodgson, et al., 2018). Aussagen über die Populationsdichte der Haselmaus im Untersuchungsgebiet können deshalb nicht gemacht werden.

Mit Hilfe der Nachbarschaftsanalyse in ArcGis pro war es möglich, die Fläche im Untersuchungsgebiet zu ermitteln, die einen hohen Anteil an Unterwuchs aufweisen. Diese ausgeschieden Flächen waren entscheidend für die Standortwahl der Transekte. Die Nachbarschaftsanalyse zur Auswahl der Transektstandorte hat sich bewährt. Die Transekte 1-5, 7, 8 und 10 wiesen einen überwiegend dichten und vielseitigen Unterwuchs auf. Auch bei den Transekten 6 und 9 gab es Unterwuchs, jedoch war dieser abschnittsweise nur aus Baumverjüngung wie z.B. Rotbuche (*Fagus sylvatica*), Bergahorn (*Acer pseudoplatanus*) oder Fichte (*Picea abies*) bestehend. Dennoch konnte beim Standort 9.10 ein Spurenbeleg der Haselmaus gemacht werden. In der Nähe des Transekts 6 wurde im Jahr 2022 eine Haselmaus gesichtet (CSCF, 2023), jedoch konnte dort während der Spurenfallenerhebung in dieser Arbeit kein Nachweis erbracht werden.

### <span id="page-14-2"></span>**4.2 Vegetationsstruktur und Haselmausvorkommen: Zusammenhang und Erklärung**

Das Vorkommen der Haselmaus wir durch verschiedene Vegetationselemente beeinflusst. So konnte gezeigt werden, dass das Vorkommen der Haselmaus mit der Anzahl an nahrungsrelevanten Pflanzenarten signifikant zunimmt. Dieses Ergebnis wird auch durch die Untersuchung von Resch et al. (2021) gestützt, da auch dort nachgewiesen werden konnte, dass die Anzahl der besetzten Niströhren mit einer zunehmenden Diversität der Nahrungspflanzen zunimmt. Da die Haselmaus keine Vorräte anlegt, ist sie stark vom Zeitpunkt des Nahrungsangebots abhängig (Juškaitis, 2008). Da verschiedene Pflanzenarten zu unterschiedlichen Jahreszeiten blühen und fruchten, ist die positive Korrelation zwischen dem Haselmausvorkommen und der Anzahl nahrungsrelevanter Pflanzenarten biologisch durchaus sinnvoll. Weiter wurde festgestellt, dass einen höherer Deckungsgrad der Krautschicht mit einer signifikant höheren Nachweiswahrscheinlichkeit der Haselmaus verbunden ist. Die dominanteste Pflanzenart in der Krautschicht, welche bei 75% der Nachweisstandorte vorhanden war, ist die blaue Brombeere *(Rubus caesius).* Der Lebensraum mit Brombeergestrüpp ist für die Populationsstabilität wichtig (Goodwin, Suggitt, et al., 2018; Wipfler, 2020), da die Brombeere als Schutz (Delarze et al., 2015) und Nahrungspflanze dient (Juškaitis & Büchner, 2010). Es zeigte sich ein positiver Zusammenhang zwischen dem Vorkommen der Haselmaus und dem Deckungsgrad der Strauchschicht. Da sich die Haselmaus während der sommerlichen Aktivitätsperiode (Mai bis Ende Oktober) mehrheitlich in der Strauchschicht zwischen 1-5m über Boden bewegt (Torriani & Blant, 2021) ist die Konnektivität der Äste bzw. der Deckungsgrad wichtig, da dadurch die Bewegung und Nahrungssuche erleichtert wird (Bright & Morris, 1996; Mortensen et al., 2022; Resch et al., 2021). Bei der Baumschicht besteht ein schwacher negativer Zusammenhang. So nimmt die vorhergesagte Wahrscheinlichkeit des Haselmausvorkommens bei höheren Deckungsgraden der Baumschicht tendenziell ab. Diese Beobachtung wird durch andere Studien unterstützt, die zeigen, dass Haselmäuse einen niedrigeren Anteil an Hochwald und geringere Variation der Baumkronenschicht bevorzugen (Goodwin, Hodgson, et al., 2018; Resch et al., 2021).

So zeigen die Ergebnisse in Übereinstimmung mit Resch et al. 2021 sowie Mortensen et al (2022), dass Haselmäuse Standorte mit einer hohen Vielfalt an potenziellen Nahrungsressourcen und einem lichten Kronendach bevorzugen, wo der Strauch- und Krautbewuchs Anteil hoch ist.

### <span id="page-15-0"></span>**4.3 Effektivität von Wärmebildkameras bei Transektbegehungen**

Mit der handgeführten Wärmebildkamera konnten bei den drei nächtlichen Begehungen keine klar identifizierbaren Nachweise erzielt werden. Die Wärmebildtechnik ist geeignet für das Erfassen von nachtaktiven Arten (Austin et al., 2016; Mitchell & Clarke, 2019) jedoch abhängig vom Lebensraum (Karp, 2020). Da sich die Haselmaus bevorzugt in dichter Vegetation aufhält, war eine ungehinderte Sicht auf das Ziel nicht möglich. Wärmebildgeräte zeigen zwar die abgestrahlte Wärme an, sind aber nicht in der Lage, Ziele hinter Hindernissen zu erkennen, die von der Wärme nicht durchdrungen werden können (Havens & Sharp, 2016). Das Hauptproblem bei der Erkennung von Kleintieren mittels Wärmebildtechnik ist daher die Verdeckung des Ziels durch die Vegetation (Austin et al., 2016; Galligan et al., 2003; Karp, 2020) . Je nach Höhe und Dichte der Vegetation waren nur sehr kleine Teile eines Tiers sichtbar oder, je nach Blickwinkel sogar gar nichts auf dem Wärmebild zu erkennen.

Die Wärmebildtechnik ist bei Kleintieren nicht immer zur Artenbestimmung ausreichend, es sei denn, die Zielart ist in Grösse, Form oder Verhalten sehr charakteristisch und kann nicht mit anderen im Gebiet vorkommenden Arten verwechselt werden (Havens & Sharp, 2016). Bei den verdächtigen Wärmesignaturen wurde daher versucht, für die Identifizierung sich dem Tier anzunähern und mit einer Stirnlampe anzuleuchten. Die Beleuchtung wurde jedoch durch das dichte Blattwerk erschwert. Aus diesem Grund konnte trotz Annäherung und Beleuchtung keine klare Identifikation erfolgen.

Andere im Gebiet vorkommende Arten, die im Wärmebild mit der Haselmaus verwechselt werden können, sind die Waldmaus *(Apodemus sp.)* und der Siebenschläfer *(Glis glis)*. Der Grössenunterschied zwischen dem Siebenschläfer (Kopf-Rumpf-Länge 13-18cm) und der Haselmaus (Kopf-Rumpf-Länge 6.5 -9.1cm) ist der entscheidende Faktor, um eine Verwechslung zu vermeiden. Im Verhalten unterscheidet sich die Haselmaus von der Waldmaus dadurch, dass sie durch Beleuchtung im Gebüsch sitzen bleibt, während die Waldmäuse rasch flüchten (pers. Mitteilung, Irene Weinberger 2023). Dieses Verhalten konnte bei den durchgeführten Begehungen jedoch nicht beobachtet werden. Generell

erfordert der Einsatz der handgeführten Wärmebildkamera in dicht bewachsenen Gebieten viel praktische Erfahrung.

Für eine erfolgreiche Erkennung mit der Wärmebildtechnik ist ein ausreichender thermische Kontrast zwischen Ziel und Hintergrund erforderlich (Havens & Sharp, 2016). Der Wärmebildkontrast war bei allen drei nächtlichen Begehungen ausreichend. So konnten kleine Arten, z.B. Rotkehlchen, auch bei relativ hohen Umgebungstemperaturen gut erkannt werden. Dass kleine Singvögel, im Vergleich zu den Mäusen, besser bestimmt werden konnten, lag an der ruhenden Haltung der Vögel, die eine Annäherung und Beleuchtung besser erlaubte.

### <span id="page-16-0"></span>**4.4 Fazit**

Eine systematische Spurentunnel-Aktion eignet sich, um das Vorkommen der Haselmaus nachzuweisen. Im Gegensatz dazu wurde die Wärmebildkameramethode als weniger geeignet wahrgenommen. Grund dafür ist, dass durch die hohe Vegetationsdichte und die fehlende praktische Erfahrung, eine klare Identifikation einer Haselmaus ausblieb.

Es wurde festgestellt, dass Haselmäuse einen Standort mit einer hohen Vielfalt an möglichen Nahrungsquellen und einem lichten Kronenschluss bevorzugen, wo der Deckungsgrad der Kraut- und Strauchschicht hoch ist.

### <span id="page-16-1"></span>**4.5 Ausblick**

Die Kenntnisse über das Vorkommen und die Standorte der Haselmaus im Untersuchungsgebiet sind von Interesse, da sie dazu beitragen die Verbreitung besser zu kennen, was wiederum entscheidend für die Festlegung von Schutzstrategien ist. Dies ermöglicht zudem weitere gezielte Untersuchungen, welche vor allem in Hinblick auf die Verbreitung der beiden Haselmausarten *(Muscardinus avellanarius & M. speciosus)* wertvolle Erkenntnisse liefern könnten.

Im jetzigen Zustand kann der Sihlwald als Gesamtgebiet nicht als durchgehend geeignet für die Haselmaus angesehen werden. Da er seit dem Jahr 2000 nicht mehr bewirtschaftet wird, ist jedoch davon auszugehen, dass durch die natürliche Walddynamik wieder Lebensräume für die Haselmäuse entstehen werden. Durch den Ausfall von kranken und alten Bäumen wird das Kronendach auf natürliche Weise aufgelichtet und lässt so eine dichte Kraut- und Strauchschicht zu. Zukünftige Untersuchungen könnten wichtige Erkenntnisse über die potenzielle Entwicklung von Lebensräumen in unbewirtschafteten Waldgebieten aufzeigen.

## <span id="page-17-0"></span>**5 Literaturverzeichnis**

- Austin, V. I., Ribot, R. F. H., & Bennett, A. T. D. (2016). If waterbirds are nocturnal are we conserving the right habitats? Emu *-* Austral Ornithology, 116(4), 423–427. https://doi.org/10.1071/MU15106
- Bright, P. W., & Morris, P. A. (1996). Why are Dormice rare? A case study in conservation biology— BRIGHT - 1996—Mammal Review. Mammal Rev., 26, 157–187. https://doi.org/10.1111/j.1365-2907.1996.tb00151.x
- Bundesforst at. (o. J.). Bestimmungshilfe\_Trittsiegel im Spurentunnel. Abgerufen 22. August 2023, von https://www.bundesforste.at/fileadmin/wienerwald/PDF-

DATEIEN/Projekte/Blick\_ins\_Dickicht/Bestimmungshilfe\_Trittsiegel\_im\_Spurentunnel.pdf

Capt, S. (2022). Rote Liste der Säugetiere (ohne Fledermäuse). Gefährdete Arten der Schweiz. 42.

Croon, G. W., McCullough, D. R., Olson, C. E., & Queal, L. M. (1968). Infrared Scanning Techniques for Big Game Censusing. The Journal of Wildlife Management, 32(4), 751. https://doi.org/10.2307/3799549

CSCF. (2023). Info Species [dataset].

- Delarze, R., Gonseth, Y., Eggenberg, S., & Vust, M. (2015). Lebensräume der Schweiz (3. Aufl.). hep verlag.
- Dietrich, A. (2023). Bilch-Spurentunnel | Verein Minimus. Verein Minimus. https://vereinminimus.ch/spurentunnel
- Ewald, M., Dupke, C., Heurich, M., Müller, J., & Reineking, B. (2014). LiDAR Remote Sensing of Forest Structure and GPS Telemetry Data Provide Insights on Winter Habitat Selection of European Roe Deer. Forests, 5(6), 1374–1390. https://doi.org/10.3390/f5061374
- Galligan, E. W., Bakken, G. S., & Lima, S. L. (2003). Using a Thermographic Imager to Find Nests of Grassland Birds. Wildlife Society Bulletin (1973-2006), 31(3), 865–869.
- Goodwin, C. E. D., Hodgson, D. J., Bailey, S., Bennie, J., & McDonald, R. A. (2018). Habitat preferences of hazel dormice *Muscardinus avellanarius* and the effects of tree-felling on their movement. Forest Ecology and Management, 427, 190–199. https://doi.org/10.1016/j.foreco.2018.03.035
- Goodwin, C. E. D., Suggitt, A. J., Bennie, J., Silk, M. J., Duffy, J. P., Al-Fulaij, N., Bailey, S., Hodgson, D. J., & McDonald, R. A. (2018). Climate, landscape, habitat, and woodland management associations with hazel dormouse *Muscardinus avellanarius* population status. Mammal

Review, 48(3), 209–223. https://doi.org/10.1111/mam.12125

- Havens, K. J., & Sharp, E. J. (2016). Thermal Imaging Techniques to Survey and Monitor Animals in the Wild A Methodology. Academic Press.
- Hutterer, R., Kryštufek, B., Yigit, N., Mitsainas, G., & H. & Juškaitis, R. (2021). The IUCN Red List of Threatened Species 2021. https://dx.doi.org/10.2305/IUCN.UK.2021- 1.RLTS.T13992A197519168.en
- Juškaitis, R. (2008). The Common Dormouse *Muscardinus avellanarius:* Ecology, Population Structure and Dynamics. https://doi.org/10.13140/RG.2.1.4566.7685
- Juškaitis, R., & Büchner, S. (2010). Die Haselmaus: *Muscardinus avellanarius*. Westarp Wissenschaften-Verlagsgesellschaft mbH.
- Karp, D. (2020). Detecting small and cryptic animals by combining thermography and a wildlife detection dog. Scientific Reports, 10(1), Article 1. https://doi.org/10.1038/s41598-020- 61594-y
- Klarica, J., Schied, J., Mätzler, A., & Niederer, W. (2017). Sie ist noch da Nachweise, Lebensraum und Schutz der Haselmaus *(Muscardinus avellanarius)* in Vorarlberg.
- Liverbardon, I., Roth, I., & Hindenlang, C. K. (2018). Managementplan für den Betrieb Naturerlebnispark Wildnispark Zürich Sihlwald 2020 – 2029.

https://www.wildnispark.ch/?action=get\_file&id=182&resource\_link\_id=1d2 Mcgregor, H., Moseby, K., Johnson, C., & Legge, S. (2021). Effectiveness of thermal cameras compared to spotlights for counts of arid zone mammals across a range of ambient temperatures. Australian Mammalogy, 44. https://doi.org/10.1071/AM20040

Melcore, I., Ferrari, G., & Bertolino, S. (2020). Footprint tunnels are effective for detecting dormouse species. *Mammal Review*, *50*(3), 226–230. https://doi.org/10.1111/mam.12199

Meteo Schweiz. (o. J.). Klima-Monitor—MeteoSchweiz. Abgerufen 16. November 2023, von https://www.meteoschweiz.admin.ch/klima/klimawandel/entwicklung-temperaturniederschlag-sonnenschein/klima-monitor.html

Mitchell, W. F., & Clarke, R. H. (2019). Using infrared thermography to detect night-roosting birds. Journal of Field Ornithology, 90(1), 39–51. https://doi.org/10.1111/jofo.12285

Mortensen, R. M., Fuller, M. F., Dalby, L., Berg, T. B., & Sunde, P. (2022). Hazel dormouse in managed woodland select for young, dense, and species-rich tree stands. Forest Ecology and Management, 519, 120348. https://doi.org/10.1016/j.foreco.2022.120348

Naturmuseum St.Gallen. (2023, September 1). *Die 100.* Wildlebende Säugetierart der Schweiz entdeckt. https://naturmuseumsg.ch/wp-content/uploads/2023/09/100.-Saeugetierart-1.pdf

- Payne, W., Wade, D., Hartley, I., & Shemmings-Payne, J. (2022). An evaluation of thermal imaging as a tool for assessing occupancy of enclosed nests. Ringing & Migration, 37(1–2), 26–36. https://doi.org/10.1080/03078698.2022.2160788
- Pro Bilche. (2020). Spurenbestimmung | Pro Bilche. https://probilche.ch/mitmachen/spurenbestimmung-2/

Ramakers, J. J. C., Dorenbosch, M., & Foppen, R. P. B. (2014). Surviving on the edge: A conservationoriented habitat analysis and forest edge manipulation for the hazel dormouse in the Netherlands. European Journal of Wildlife Research, *60*(6), 927–931. https://doi.org/10.1007/s10344-014-0849-5

Resch, S., Resch, C., & Haberl, W. (2021). Population dynamics and nest site selection of the Hazel dormouse *Muscardinus avellanarius* in Austrian Alps shrubby deciduous woodland habitats.

Ruedi, M., Manzinalli, J., Dietrich, A., & Vinciguerra, L. (2023). Shortcomings of DNA barcodes: A perspective from the mammal fauna of Switzerland. Hystrix *–* The Italian Journal of Mammalogy. http://www.italian-journal-of-mammalogy.it/pdf-169342- 92151?filename=Shortcomings%20of%20DNA.pdf

Torriani, D., & Blant, M. (2021). Haselmaus. In SGW (Hrsg.), Atlas der Säugetiere, Schweiz und Lichtenstein. Haupt.

Wipfler, R. (2020). Haselmaus-Untersuchungen mit selbstgebauten Niströhren – Ergebnisse zu bevorzugten Vegetationsstrukturen.

Wülflingen-Veltheim, V. (2020). Stadtgrün Winterthur & Staatswald Kanton Zürich. Jahresbericht.

# <span id="page-19-0"></span>**6 Abbildungsverzeichnis**

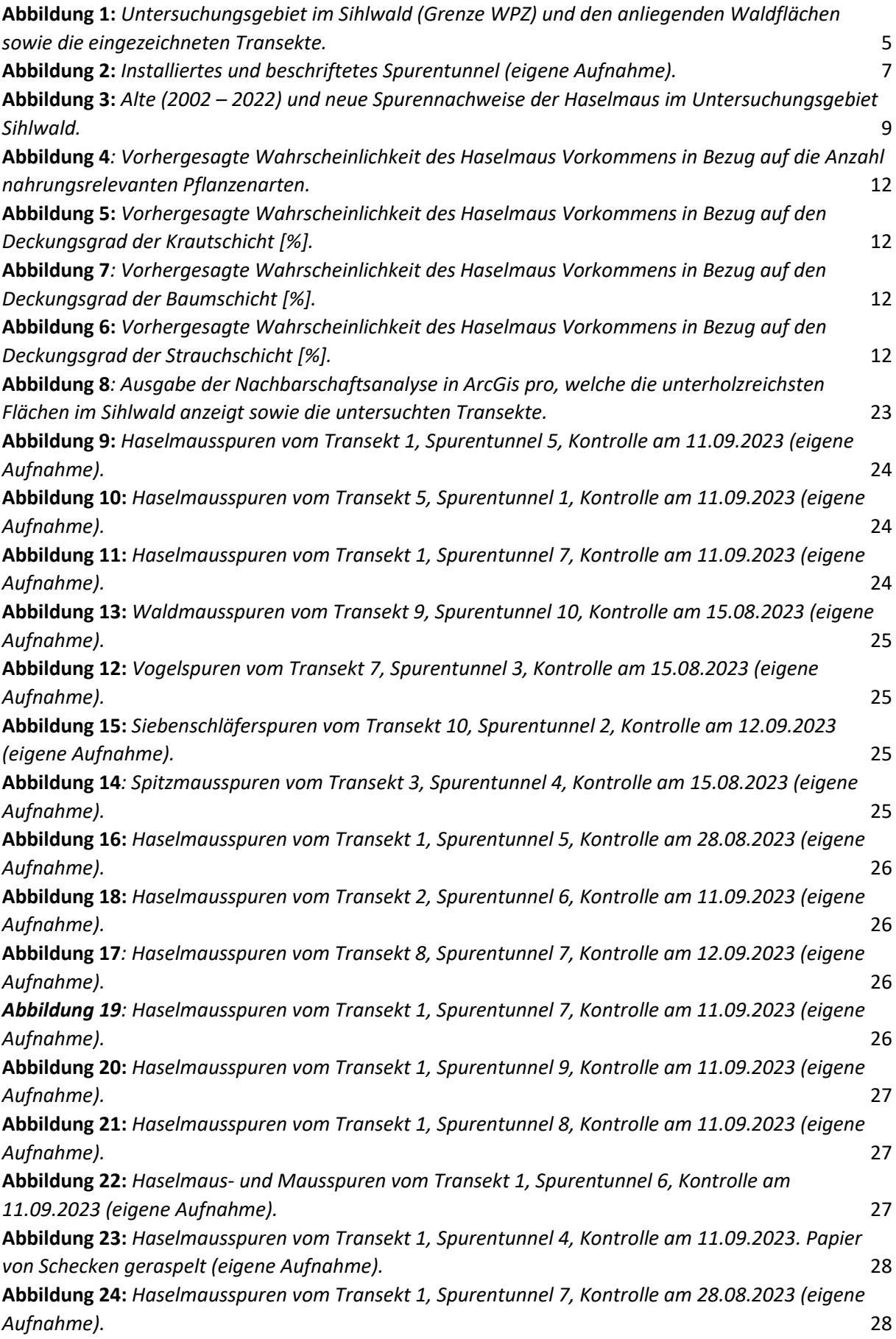

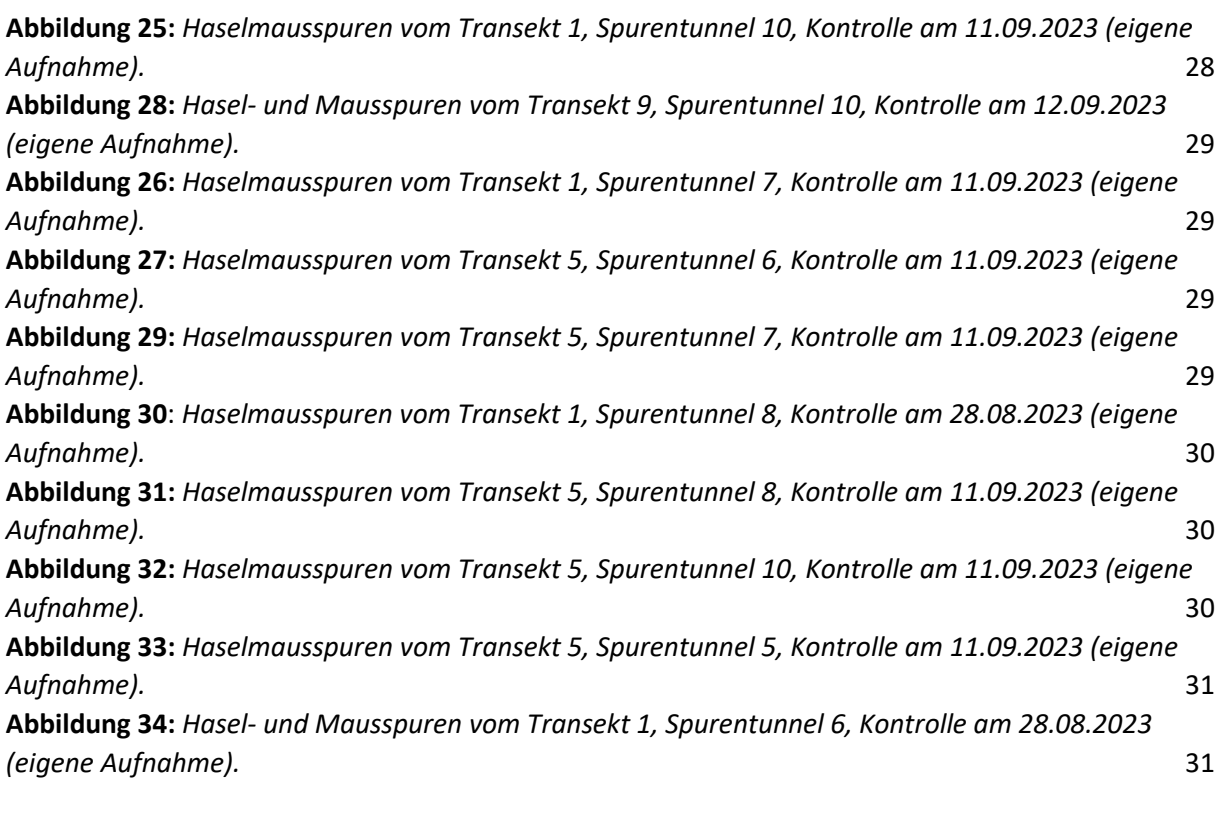

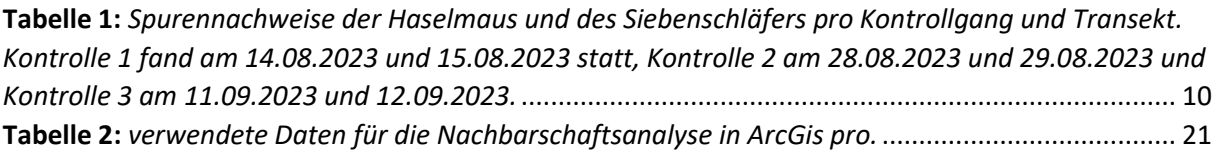

## <span id="page-21-0"></span>**Anhangsverzeichnis**

Anhang A: Protokoll ArcGis pro 2.9.5

Anhang B: Spurenbelege

Anhang C: Protokollblatt

Anhang D: R-Code

Anhang E: Selbstständigkeitserklärung

### <span id="page-22-0"></span>**Anhang A: Protokoll ArcGis Pro 2.9.5**

#### **Datenbezug- und Aufbereitung**

Um im Sihlwald die Flächen zu finde, welche den Lebensraumansprüchen der Haselmaus am ehesten Entsprechen, wurde der Fokus auf den Anteil Unterwuchs gelegt. Für die Erstellung eines Layers, der den Anteil an Unterwuchses in der Waldstruktur wiedergibt, wurden als Berechnungsgrundlage das Digitale Oberflächenmodell (DOM ZH, GIS-ZH Nr. 556) und das Digitale Terrainmodell (DTM ZH, GIS-ZH Nr. 555) mit einer Auflösung von 0.5 m verwendet. Das digitale Oberflächenmodell wurde mittels hochauflösendem Laserscanning (LIDAR, Light detection and ranging; mittlere Punktdichte zwischen 16 Pkt./m2) erstellt. Die verwendeten Modelle stammen aus der letzten Befliegung in den Jahren 2021/2022. Das digitale Oberflächenmodell bildet alle dauerhaften und sichtbaren Landschaftselemente wie Boden, Vegetation, Wald, Gebäude und sonstige Bauwerke ab, während das digitale Geländemodell die Erdoberfläche am Boden darstellt. Für jede Rasterzelle von 25x25 m wurde der Anteil der Vegetation in der Strauchschicht zwischen 0.5 und 3 m nach der Methode von Ewald et al. (2014) berechnet.

Folgende Daten dienten als Grundlage für die Analyse:

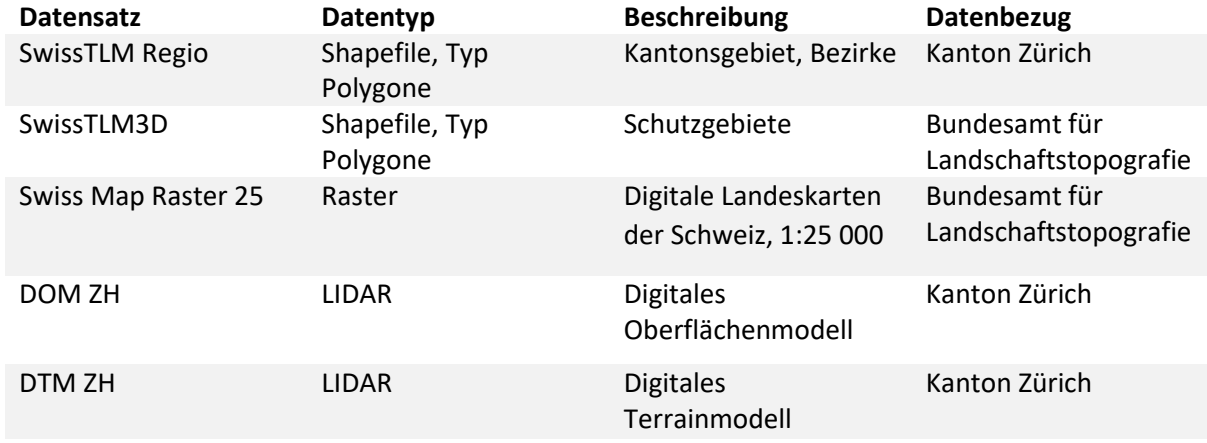

<span id="page-22-1"></span>**Tabelle 2:** *verwendete Daten für die Nachbarschaftsanalyse in ArcGis pro.*

#### **Vorgehen in ArcGis Pro**

Um die oben genannten Daten (Tabelle 2) in ArcGis Pro einzulesen, wurde in der Registerkarte «Insert» und «Add Folder» verwendet. Anschliessend wurde ein Layer für das Untersuchungsgebiet erstellt. Dafür wurden die Gemeindegebiete Horgen, Langnau am Albis, Oberrieden und Thalwil mit «Select Layer by Attribute» selektiert und mit «Make Layer from selected feature» einen neuen Layer erstellt. Nachfolgend wurde der Layer «Unterwuchs» mit dem Werkzeug «clip Raster» auf das Untersuchungsgebiet zugeschnitten. Für die Nachbarschaftsanalyse wurde das Raumanalyse-Tool «Focal Statistics» auf den Layer «Unterwuchs» angewendet. Als Form für die Nachbarschaft wurde einen Kreis mit einem Radius von 4 ausgewählt und als Einheit die Zellen (25x25m) festgelegt. Als Statistiktyp wurde der Durchschnitt ausgewählt. Somit wurde der Durchschnitt des Unterwuchsanteils in einem Umkreis von 100 m<sup>2</sup> für jede Rasterzelle berechnet und ein neuer Layer mit den berechneten Werten erzeugt.

Auf Grund des Outputs der Nachbarschaftsanalyse wurden die Transekte dort eingezeichnet, wo der Mittelwert der Zellen möglichst hoch war. Um die Transekte einzuzeichnen, wurde eine «Feature Class» mit dem Geometrietyp «Line» erstellt. Anschliessend wurden unter «Edit», «creat» 200 m lange Transekte abgemessen und eingezeichnet. Insgesamt wurden 14 Transekte eingezeichnet, wovon 4 als Reserve gedacht waren. Bisherige Nachweise von Haselmäusen und Siebenschläfer, welche bei InfoFauna (CSCF & karch) gemeldet wurden, wurden mit dem Datenmanagement Werkzeug «xy Table to Point» auf die Karte übertragen.

#### **Darstellung**

Für die Darstellung des Ergebnisses der Nachbarschaftsanalyse wurde unter «Symbology»; «classify» als primäre Symbologie festgelegt. Die berechneten Daten wurden in 5 verschiedene Wertebereiche (0.1 - 0.2, 0.3, 0.4 - 0.5, 0.6 - 0.7, 0.8) eingeteilt und jeweils einer Farbe zugeordnet.

Rot repräsentiert Flächen, die im Durchschnitt einen Unterwuchsanteil von 0.4 bis 0.5 m<sup>2</sup> aufweisen. Die gelben Flächen haben einen Unterwuchsanteil von 0.6 bis 0.7 m<sup>2</sup>, während grüne Flächen einen Anteil von 0.8 m<sup>2</sup> haben. Den Wertebereichen 0.1- 0.3 m<sup>2</sup> wurde keine Farbe zugeordnet, um eine bessere Sichtbarkeit der Flächen mit höherem Anteil zu gewährleisten (vgl. Abb. 8). Im westlichen Teil des Sihlwalds befinden sich Flächen mit einem hohen Anteil an Unterwuchs, die Aufgrund ihrer überwiegenden steilen Lage nicht ausgewählt wurden (vgl. Abb. 8).

Für das Erstellen der Karten wurde in der Registerleiste, unter «Insert», ein neues Layout im Format A4 generiert. Es wurden drei Übersichtskarten mit einem Massstab von 1:18'000 erstellt. Bei allen drei Karten dient das Orthofoto als Grundlagenkarte. Auf der Karte des Untersuchungsgebiet sind die untersuchten Transekte sowie die Waldfläche inkl. Grenze des WPZ ersichtlich. Auf der Karte mit den Standorten, welche Haselmausnachweise aufweisen, sind die Transekte sowie die alten und neuen Nachweise von Haselmäusen im Silhlwald abgebildet. In der Karte zur Nachbarschaftsanalyse sind die Flächen ersichtlich, welche laut der Analyse am meisten Unterwuchs haben. Die drei erstellten Karten enthalten zusätzlich zu den Daten eine numerische Massstabangabe, einen Nordpfeil, eine Legende und die Credits.

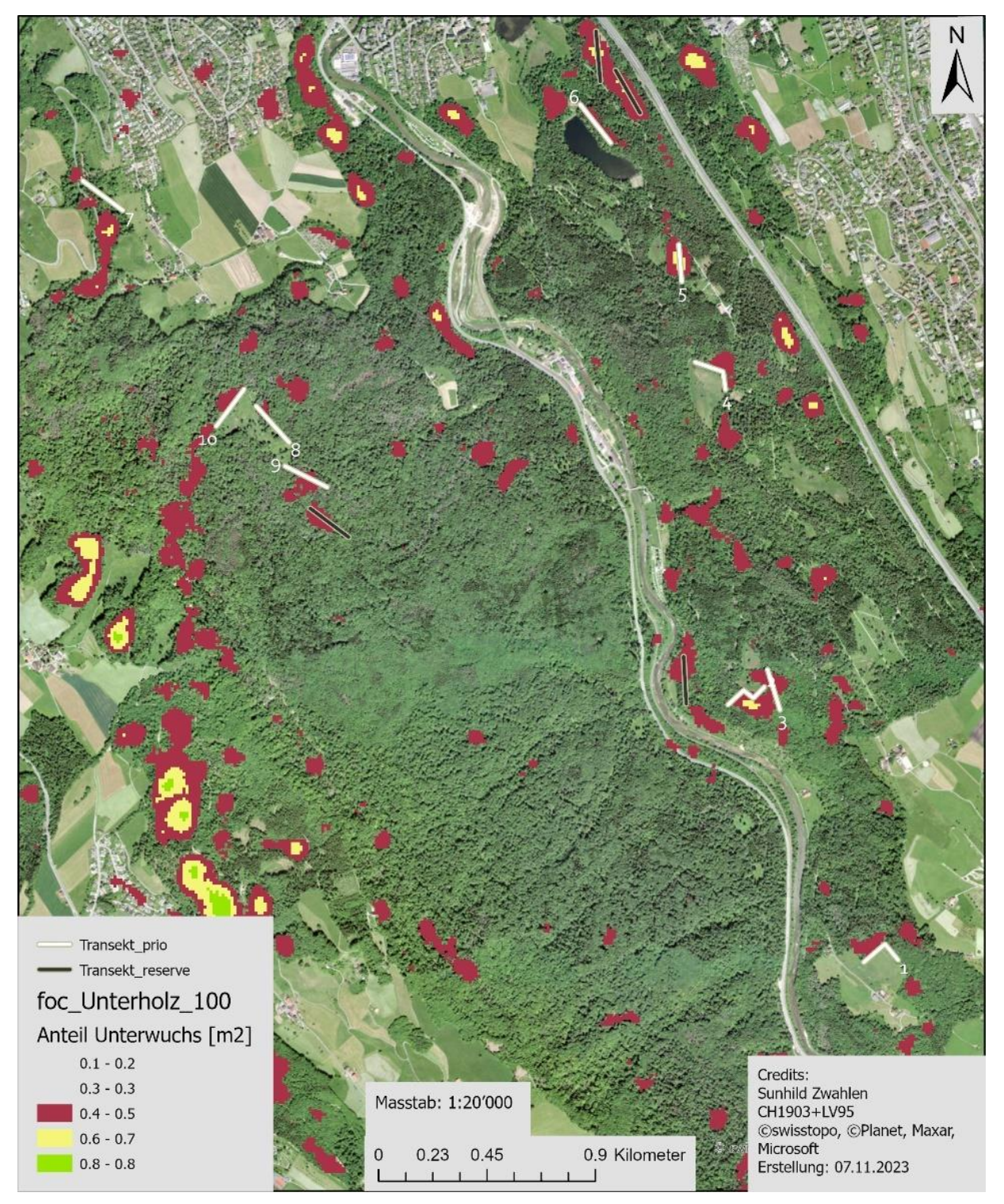

**Abbildung 6***: Ausgabe der Nachbarschaftsanalyse in ArcGis pro, welche die unterholzreichsten Flächen im Sihlwald anzeigt sowie die untersuchten Transekte.*

### <span id="page-25-0"></span>**Anhang B: Spurenbelege**

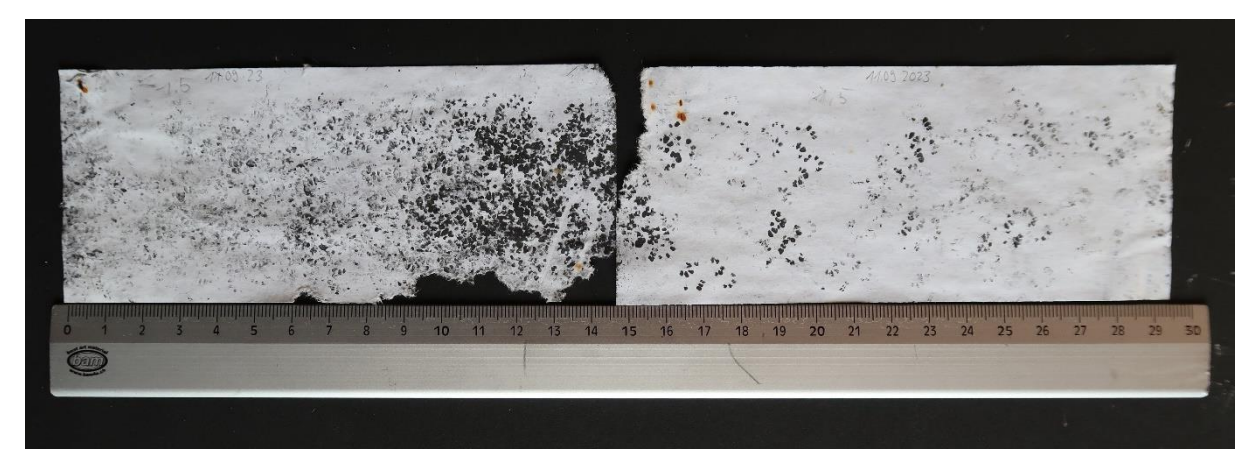

**Abbildung 7:** *Haselmausspuren vom Transekt 1, Spurentunnel 5, Kontrolle am 11.09.2023 (eigene Aufnahme).*

<span id="page-25-1"></span>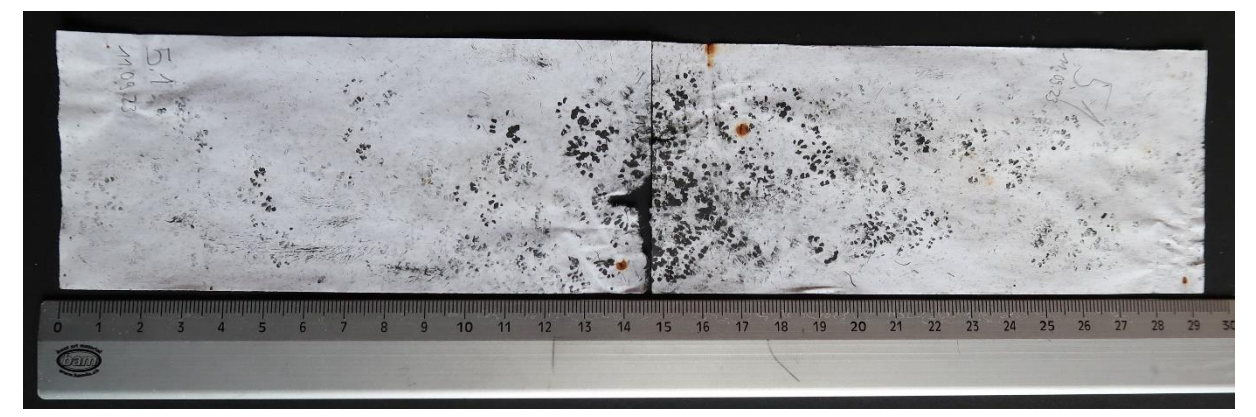

<span id="page-25-2"></span>**Abbildung 8:** *Haselmausspuren vom Transekt 5, Spurentunnel 1, Kontrolle am 11.09.2023 (eigene Aufnahme).*

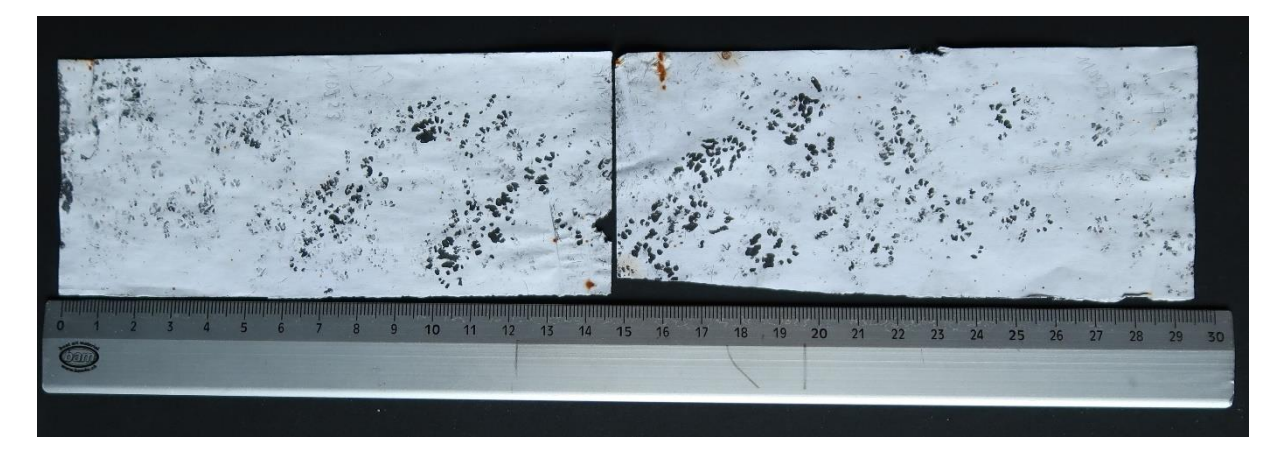

<span id="page-25-3"></span>**Abbildung 9:** *Haselmausspuren vom Transekt 1, Spurentunnel 7, Kontrolle am 11.09.2023 (eigene Aufnahme).*

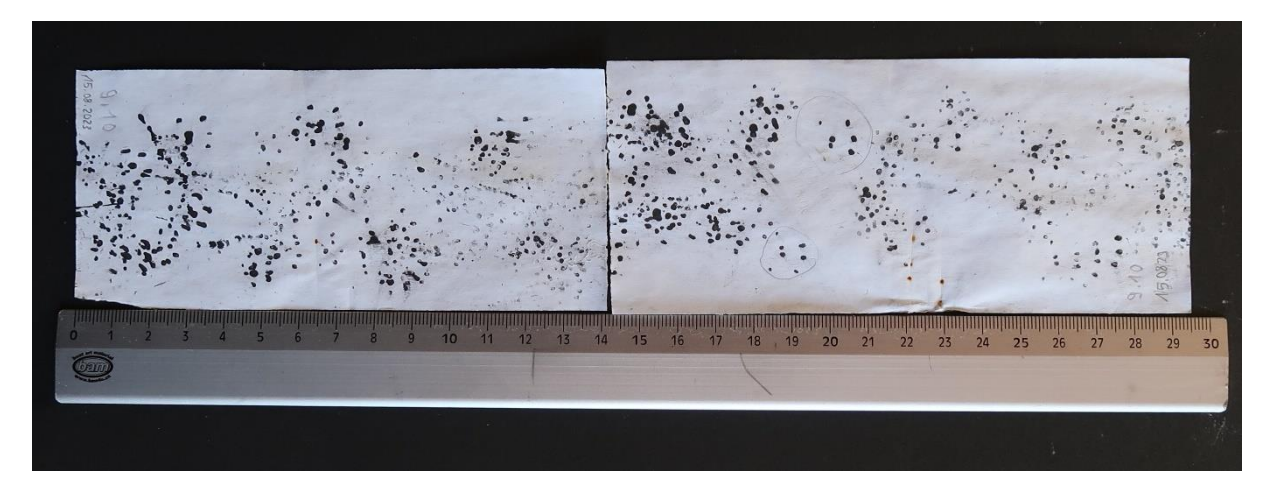

**Abbildung 11:** *Waldmausspuren vom Transekt 9, Spurentunnel 10, Kontrolle am 15.08.2023 (eigene Aufnahme).*

<span id="page-26-0"></span>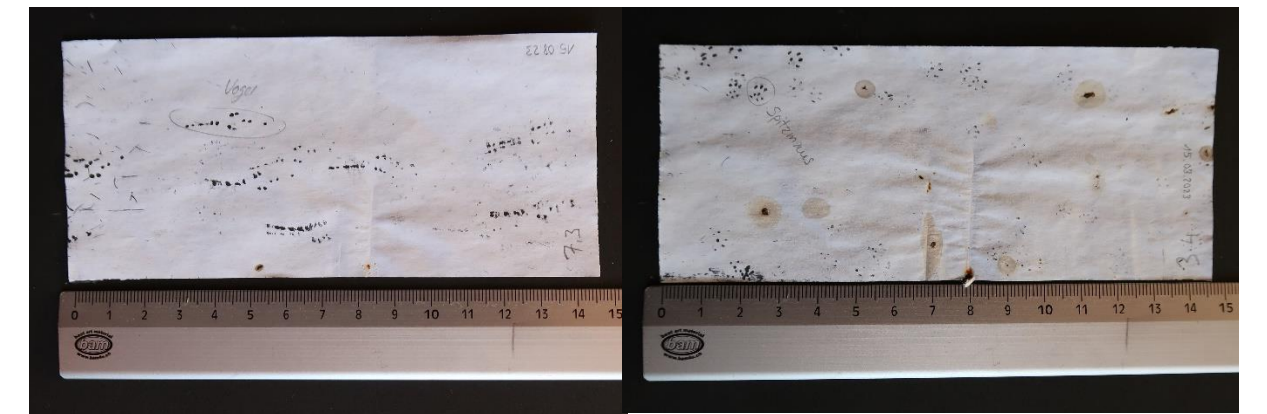

**Abbildung 10:** *Vogelspuren vom Transekt 7, Spurentunnel 3,*  **Abbildung 12***: Spitzmausspuren vom Transekt 3, Spurentunnel Kontrolle am 15.08.2023 (eigene Aufnahme). 4, Kontrolle am 15.08.2023 (eigene Aufnahme).*

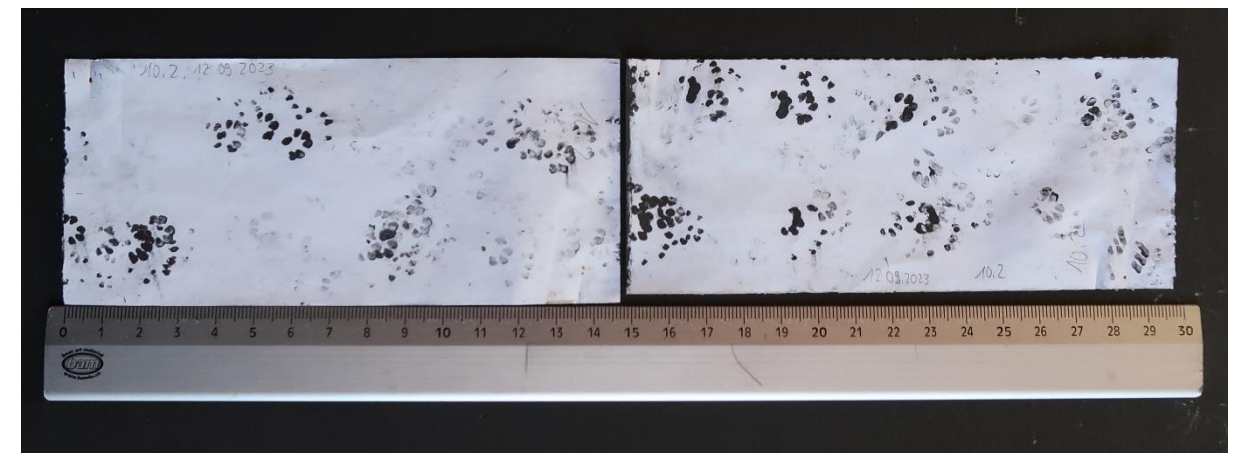

<span id="page-26-1"></span>**Abbildung 13:** *Siebenschläferspuren vom Transekt 10, Spurentunnel 2, Kontrolle am 12.09.2023 (eigene Aufnahme).*

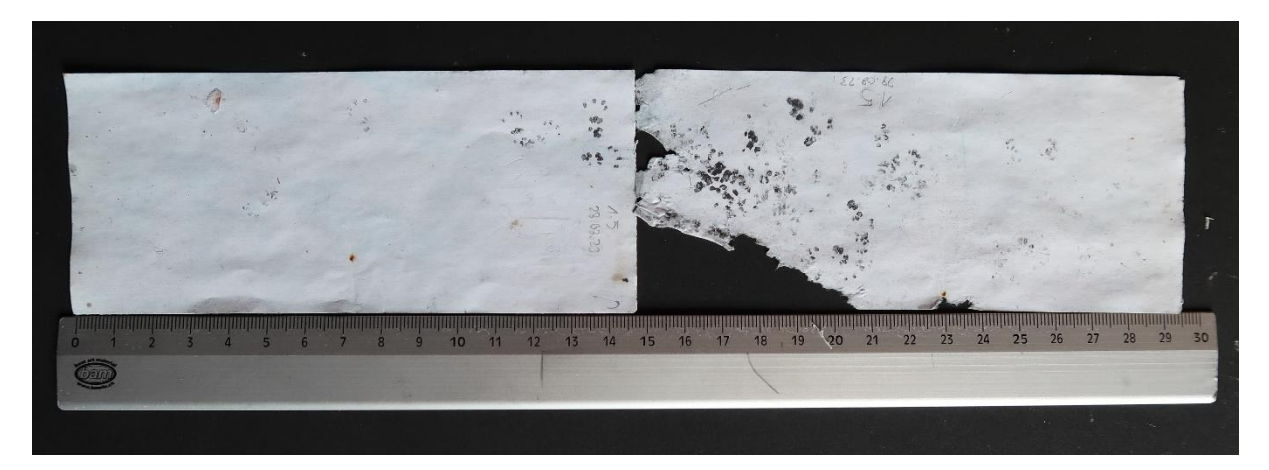

**Abbildung 14:** *Haselmausspuren vom Transekt 1, Spurentunnel 5, Kontrolle am 28.08.2023 (eigene Aufnahme).*

<span id="page-27-0"></span>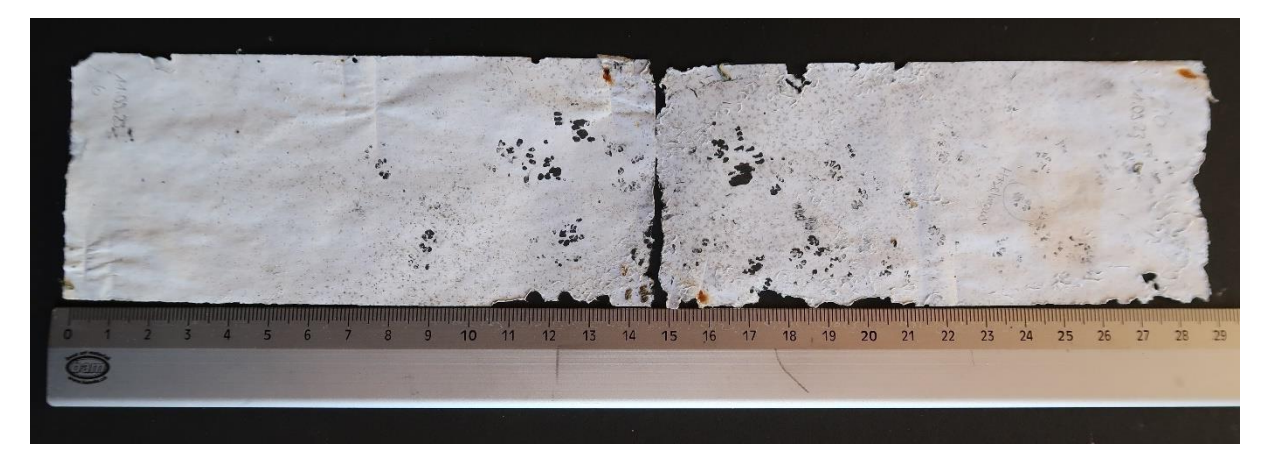

<span id="page-27-1"></span>**Abbildung 16:** *Haselmausspuren vom Transekt 2, Spurentunnel 6, Kontrolle am 11.09.2023 (eigene Aufnahme).*

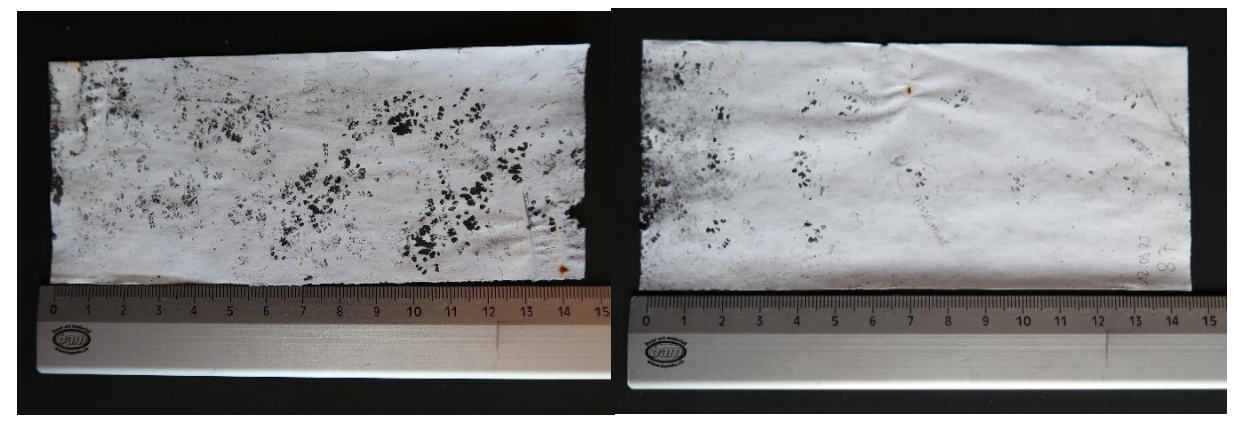

*Abbildung 17: Haselmausspuren vom Transekt 1, Spurentunnel 7, Kontrolle am 11.09.2023 (eigene Aufnahme).*

**Abbildung 15***: Haselmausspuren vom Transekt 8, Spurentunnel 7, Kontrolle am 12.09.2023 (eigene Aufnahme).*

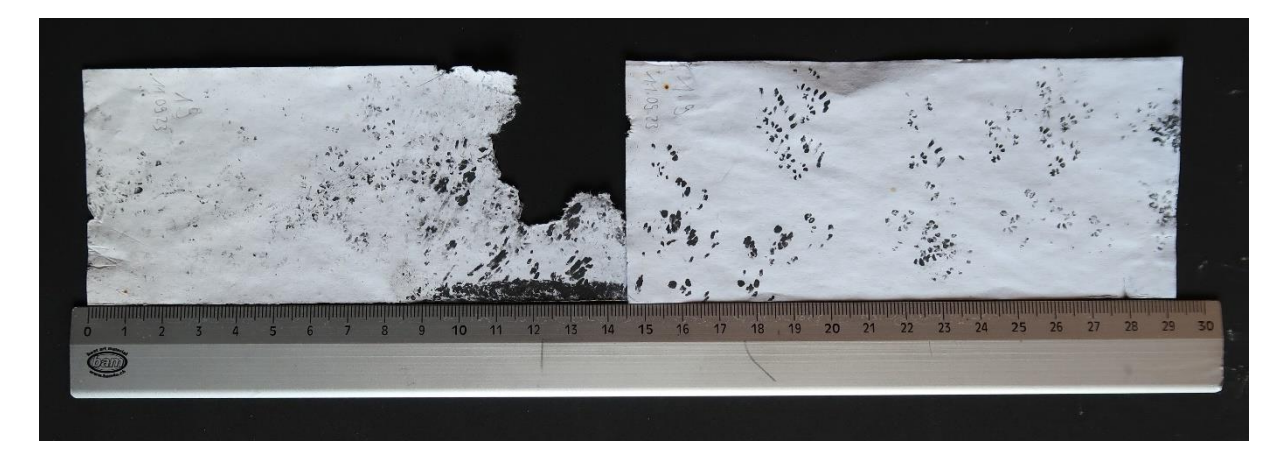

**Abbildung 18:** *Haselmausspuren vom Transekt 1, Spurentunnel 9, Kontrolle am 11.09.2023 (eigene Aufnahme).*

<span id="page-28-0"></span>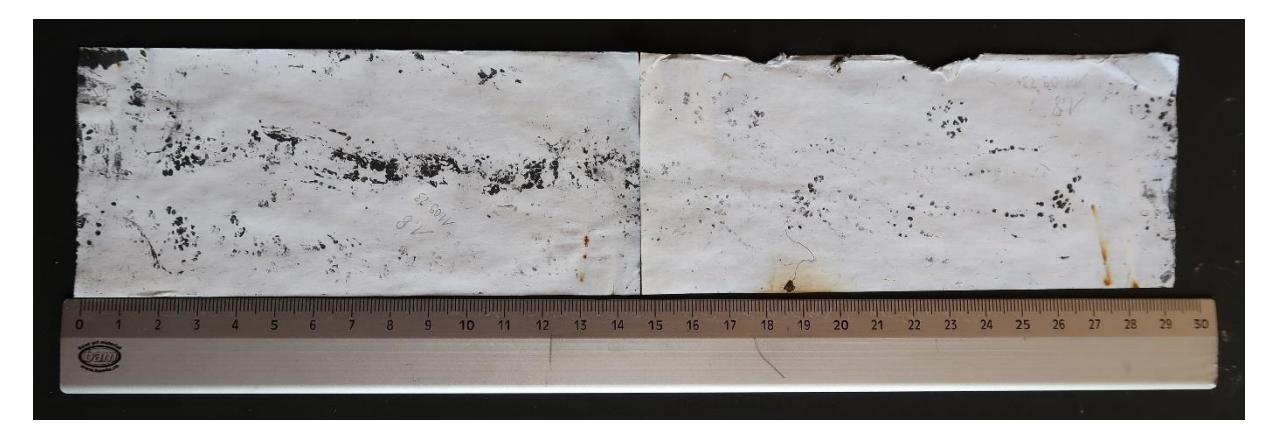

<span id="page-28-1"></span>**Abbildung 19:** *Haselmausspuren vom Transekt 1, Spurentunnel 8, Kontrolle am 11.09.2023 (eigene Aufnahme).*

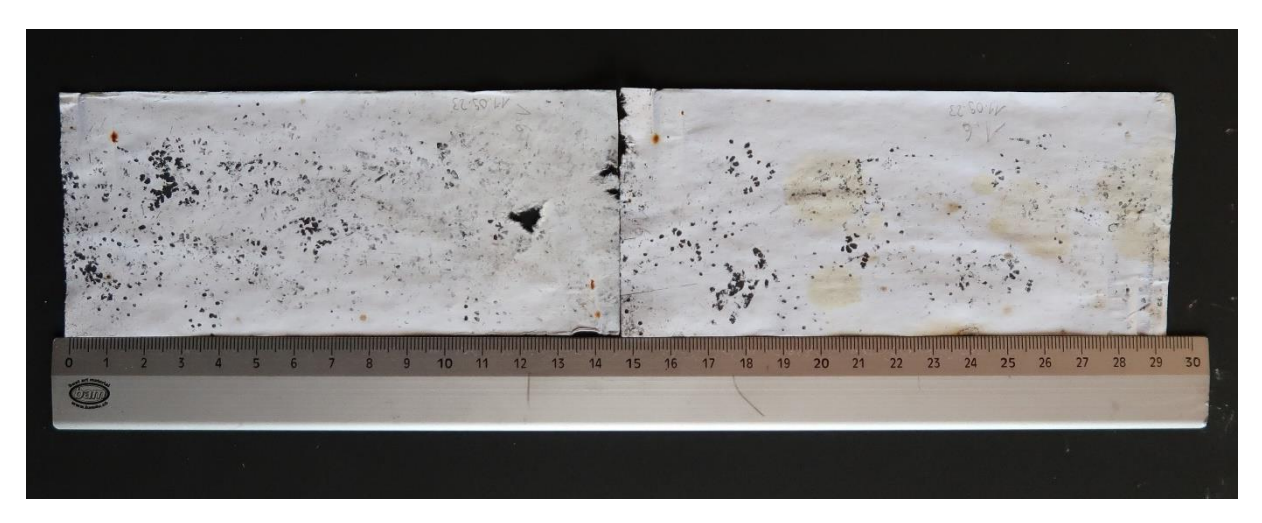

<span id="page-28-2"></span>**Abbildung 20:** *Haselmaus- und Mausspuren vom Transekt 1, Spurentunnel 6, Kontrolle am 11.09.2023 (eigene Aufnahme).*

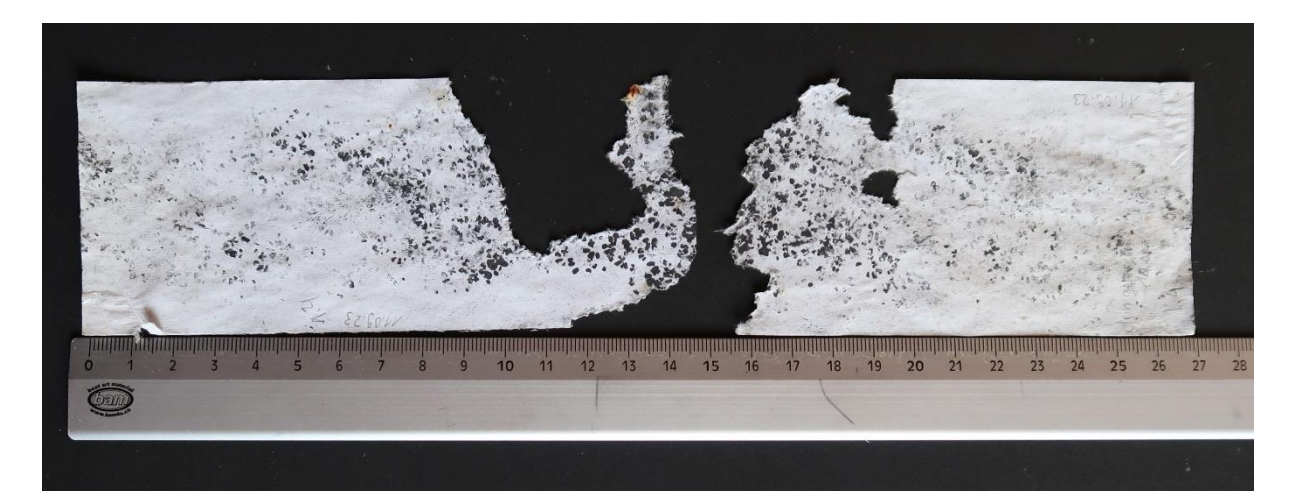

**Abbildung 21:** *Haselmausspuren vom Transekt 1, Spurentunnel 4, Kontrolle am 11.09.2023. Papier von Schecken geraspelt (eigene Aufnahme).*

<span id="page-29-0"></span>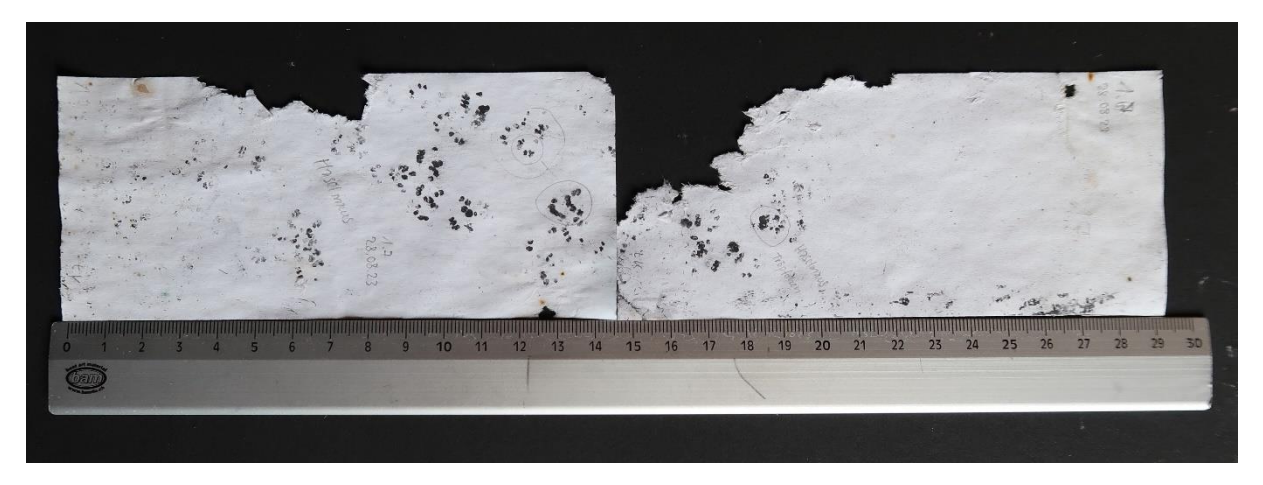

<span id="page-29-1"></span>**Abbildung 22:** *Haselmausspuren vom Transekt 1, Spurentunnel 7, Kontrolle am 28.08.2023 (eigene Aufnahme).*

<span id="page-29-2"></span>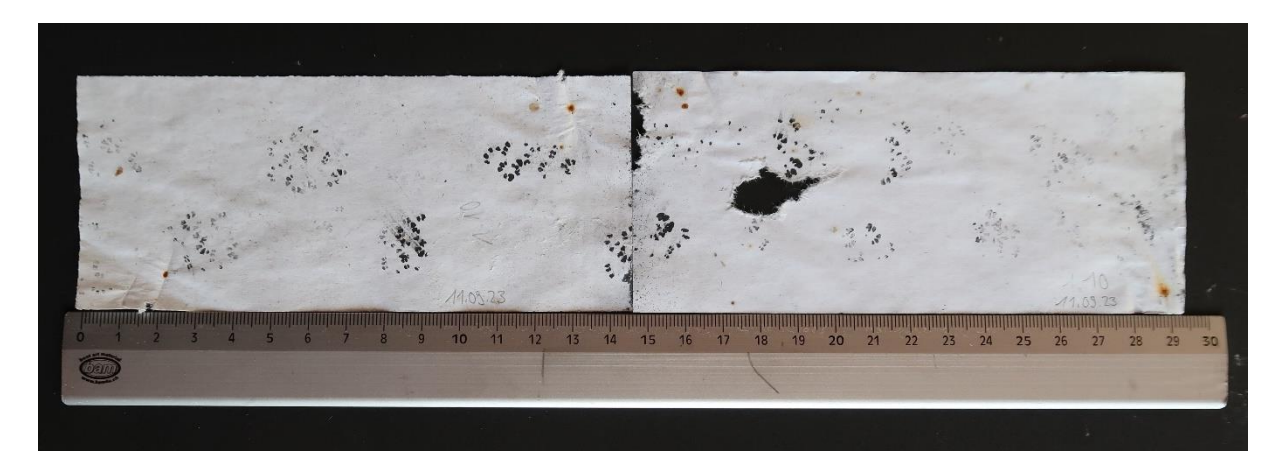

**Abbildung 23:** *Haselmausspuren vom Transekt 1, Spurentunnel 10, Kontrolle am 11.09.2023 (eigene Aufnahme).*

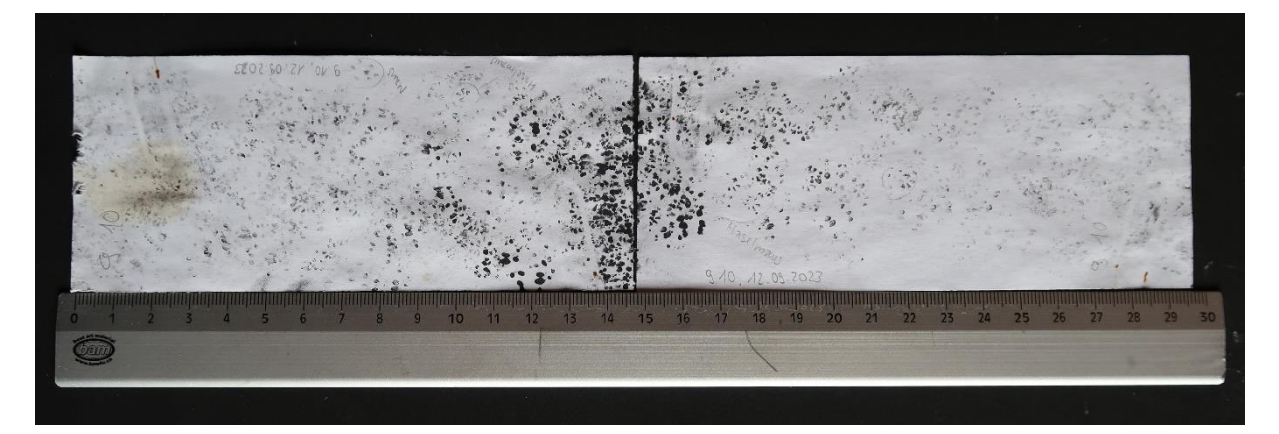

**Abbildung 26:** *Hasel- und Mausspuren vom Transekt 9, Spurentunnel 10, Kontrolle am 12.09.2023 (eigene Aufnahme).*

<span id="page-30-0"></span>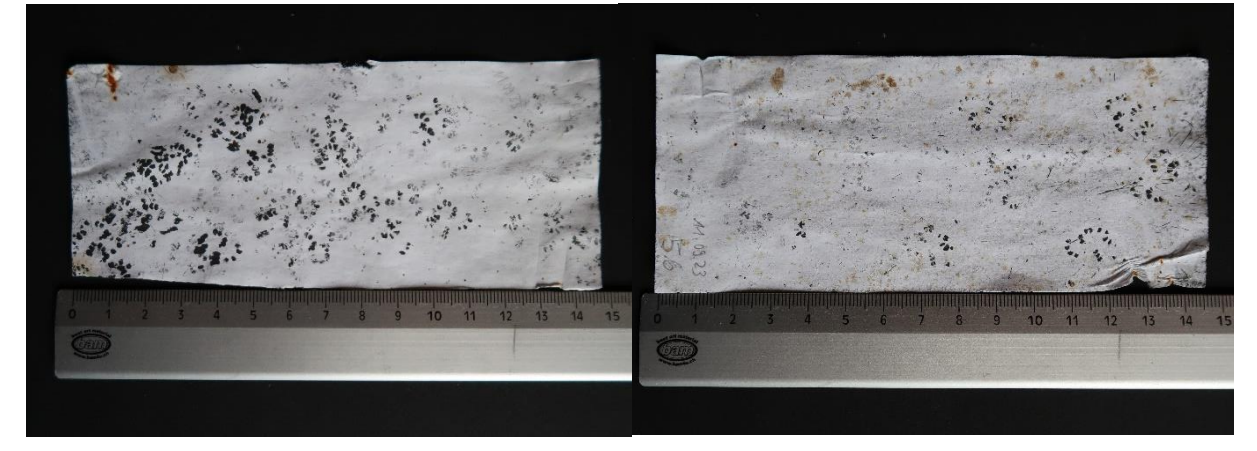

**Abbildung 24:** *Haselmausspuren vom Transekt 1, Spurentunnel 7, Kontrolle am 11.09.2023 (eigene Aufnahme).*

**Abbildung 25:** *Haselmausspuren vom Transekt 5, Spurentunnel 6, Kontrolle am 11.09.2023 (eigene Aufnahme).*

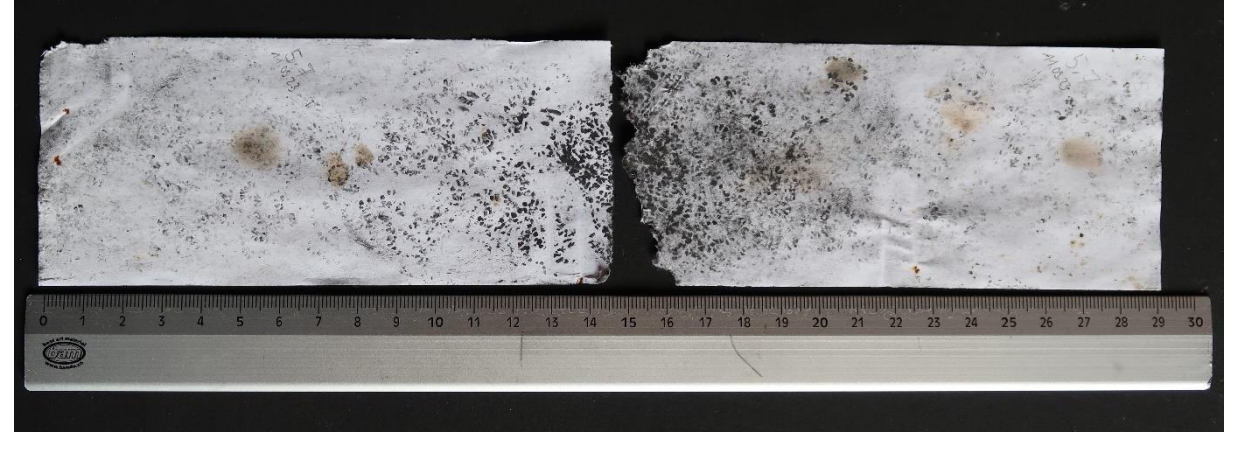

<span id="page-30-1"></span>**Abbildung 27:** *Haselmausspuren vom Transekt 5, Spurentunnel 7, Kontrolle am 11.09.2023 (eigene Aufnahme).*

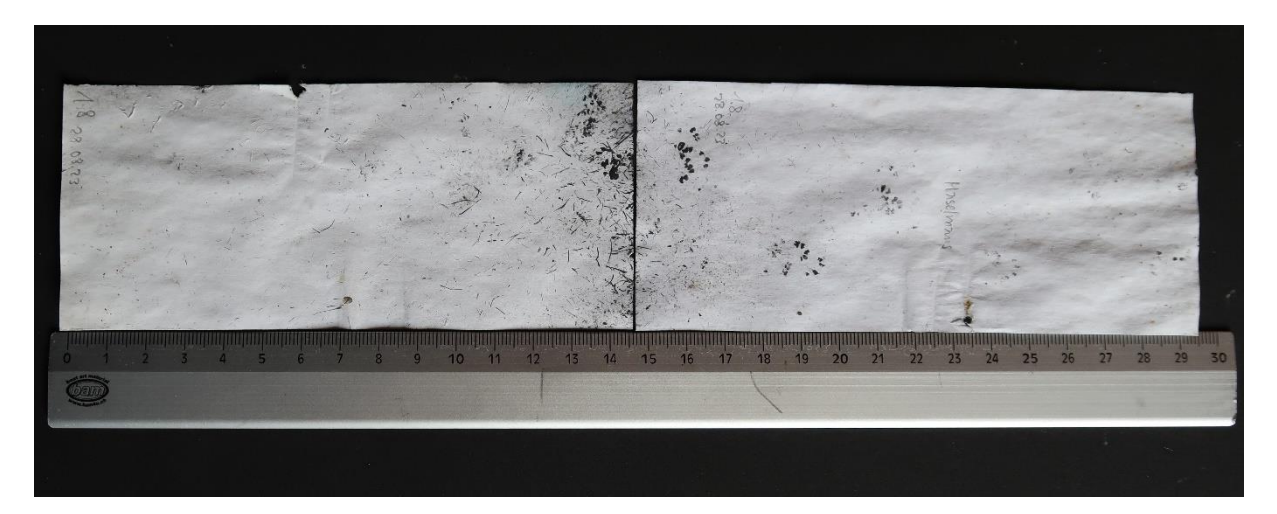

**Abbildung 28:** *Haselmausspuren vom Transekt 1, Spurentunnel 8, Kontrolle am 28.08.2023 (eigene Aufnahme).*

<span id="page-31-0"></span>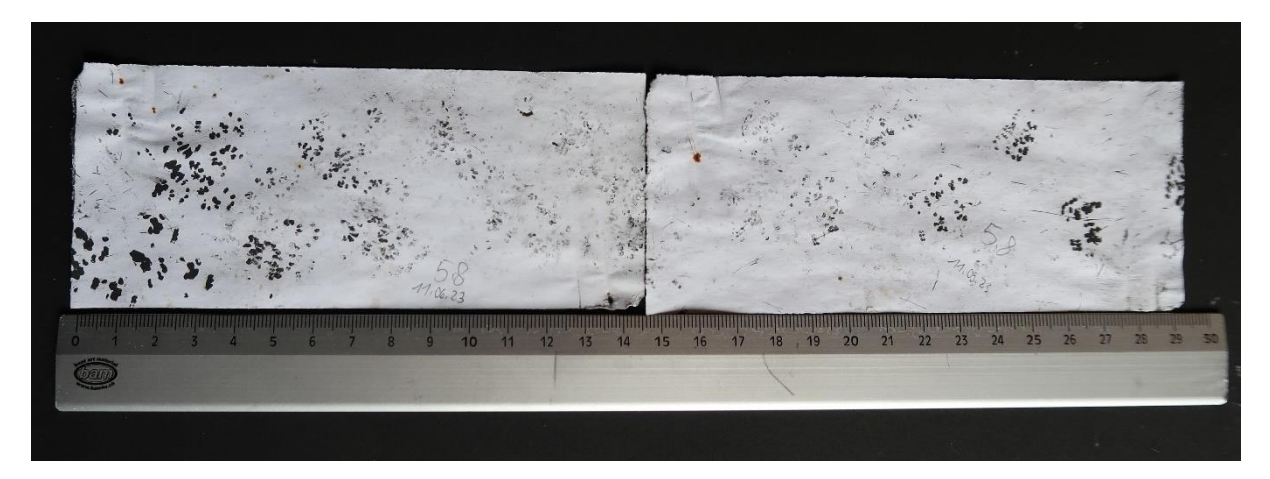

<span id="page-31-1"></span>**Abbildung 29:** *Haselmausspuren vom Transekt 5, Spurentunnel 8, Kontrolle am 11.09.2023 (eigene Aufnahme).*

<span id="page-31-2"></span>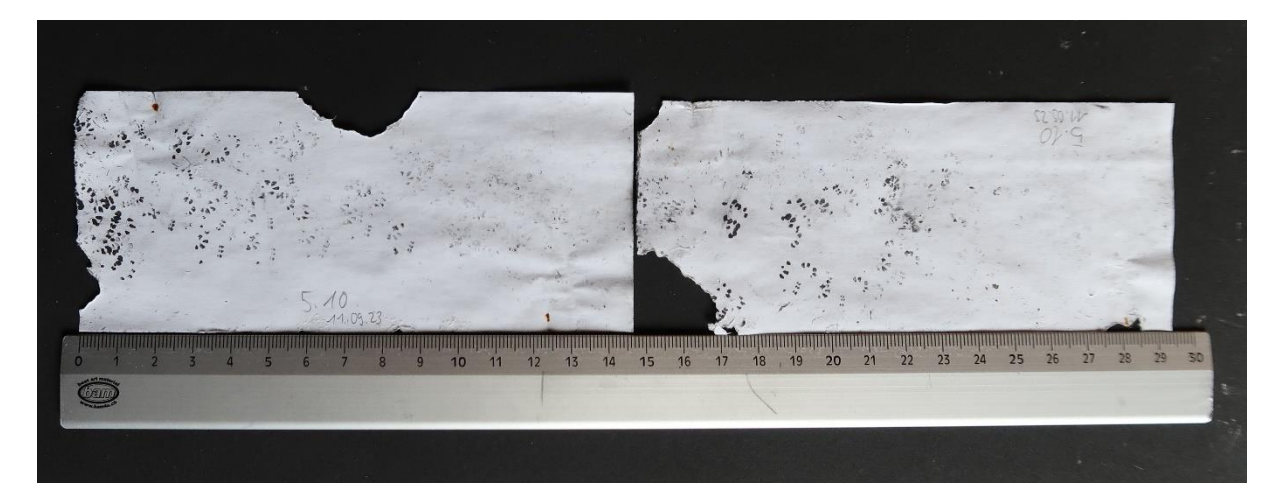

**Abbildung 30:** *Haselmausspuren vom Transekt 5, Spurentunnel 10, Kontrolle am 11.09.2023 (eigene Aufnahme).*

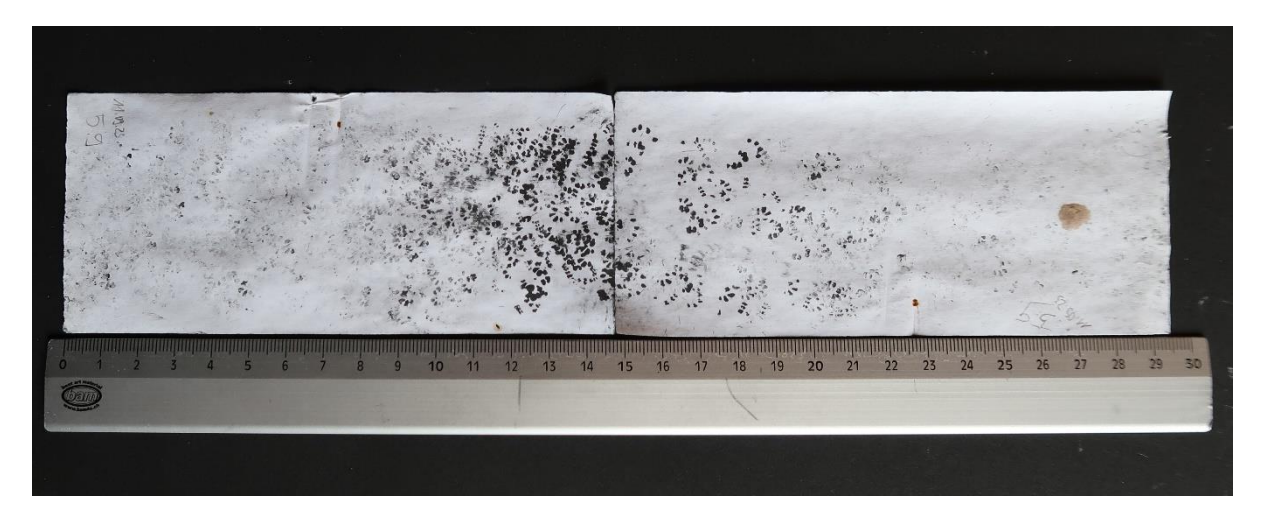

**Abbildung 31:** *Haselmausspuren vom Transekt 5, Spurentunnel 5, Kontrolle am 11.09.2023 (eigene Aufnahme).*

<span id="page-32-0"></span>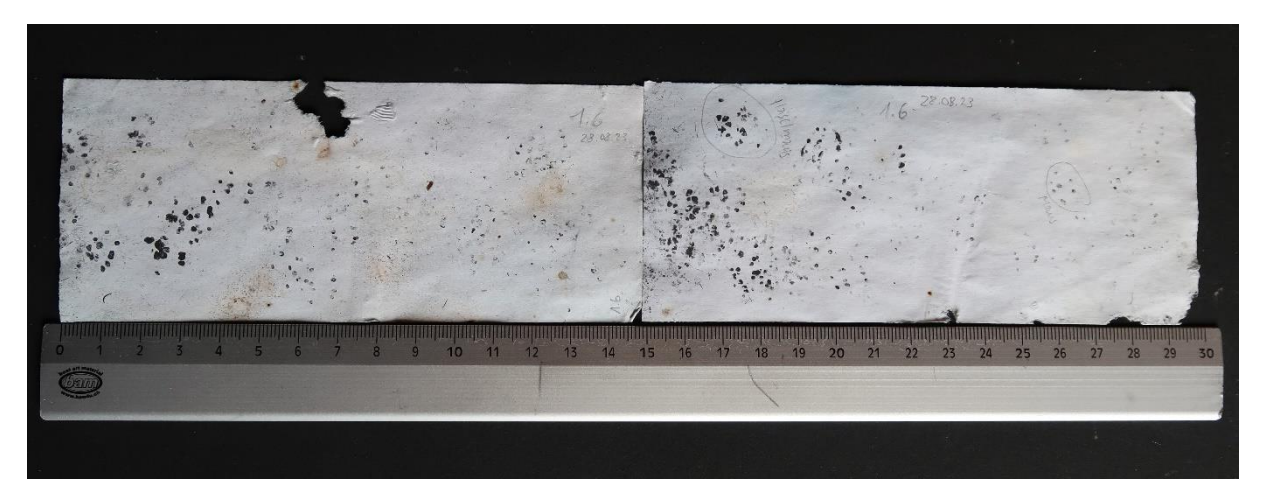

<span id="page-32-1"></span>**Abbildung 32:** *Hasel- und Mausspuren vom Transekt 1, Spurentunnel 6, Kontrolle am 28.08.2023 (eigene Aufnahme).*

## **Anhang C: Protokoll Feldaufnahmen**

<span id="page-33-0"></span>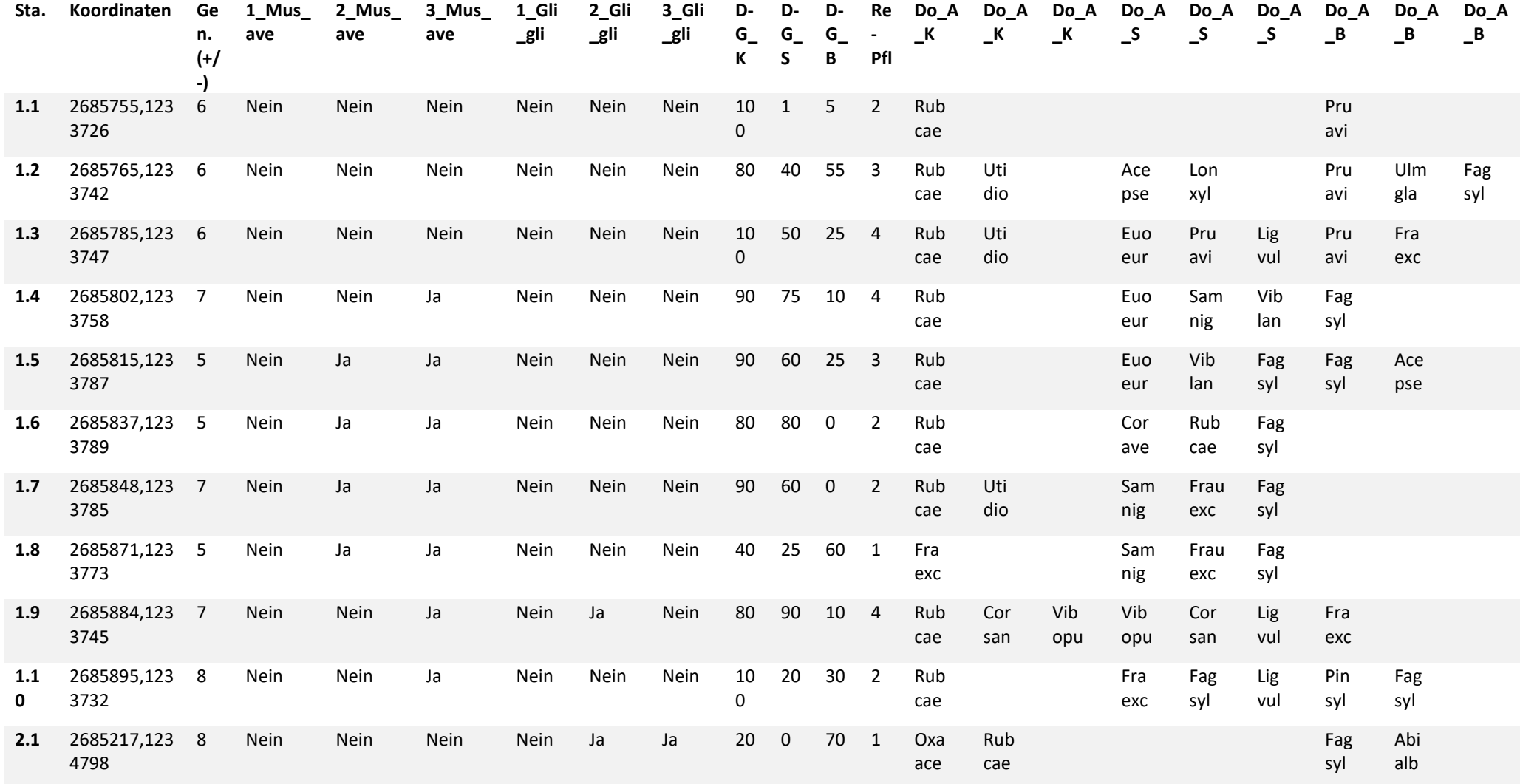

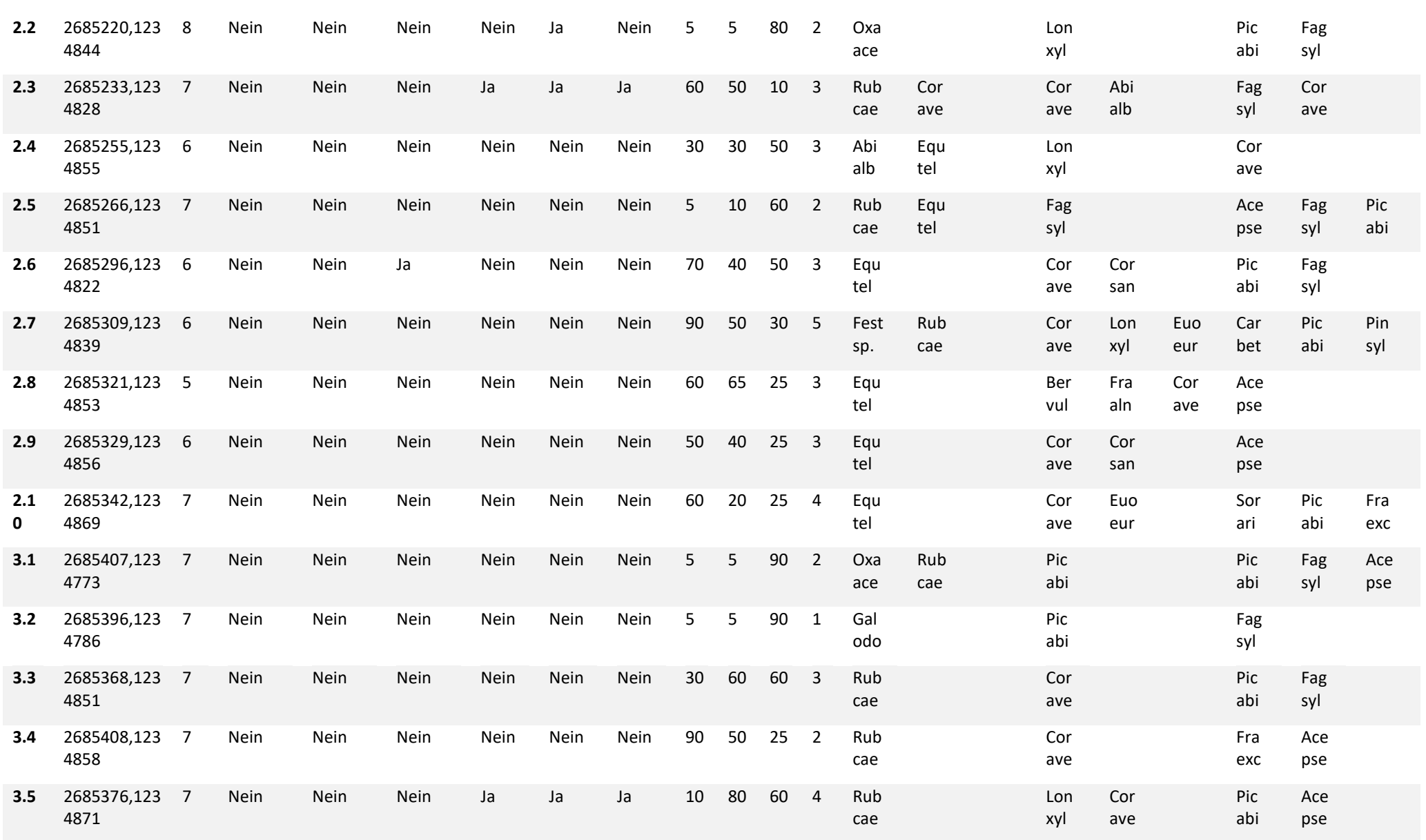

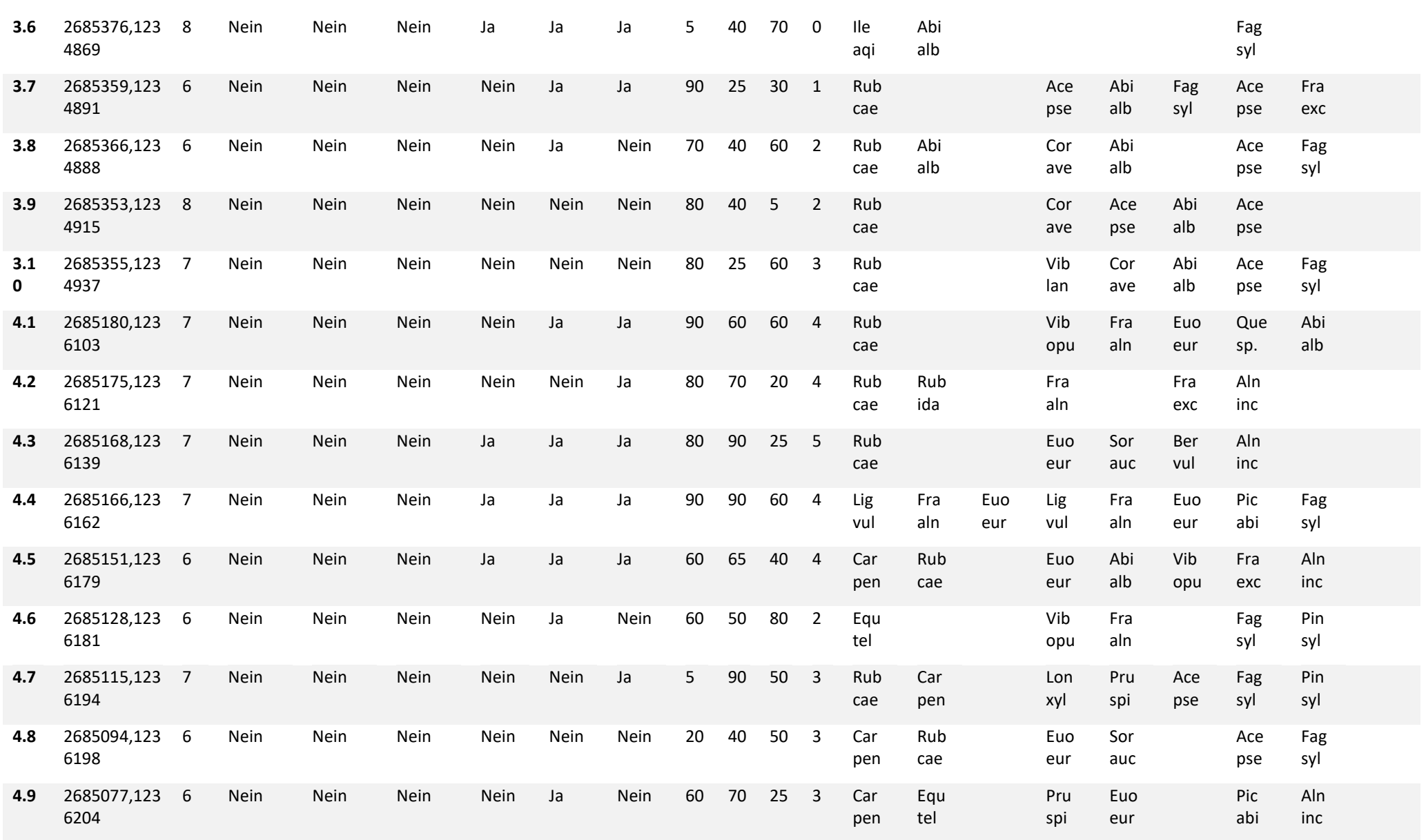

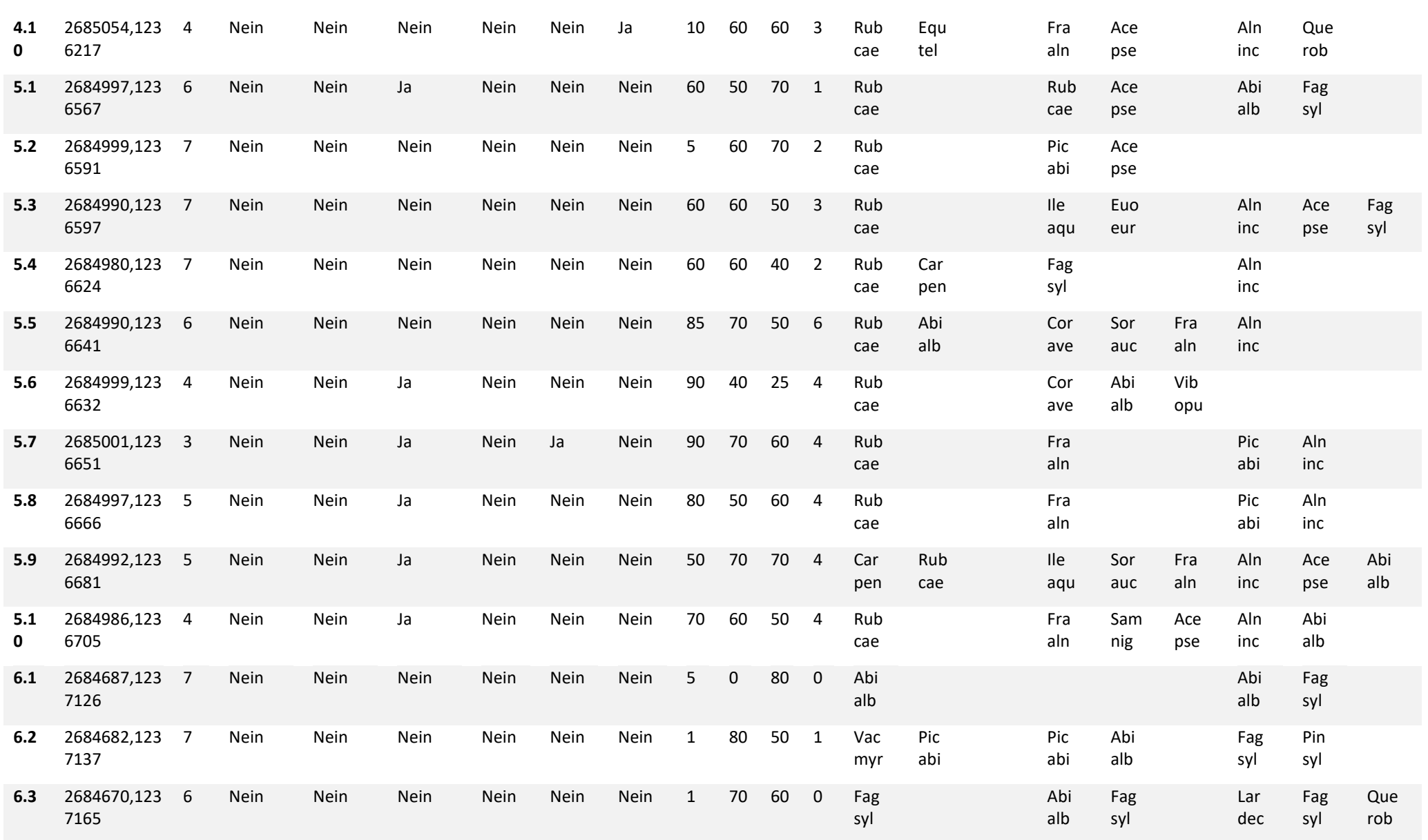

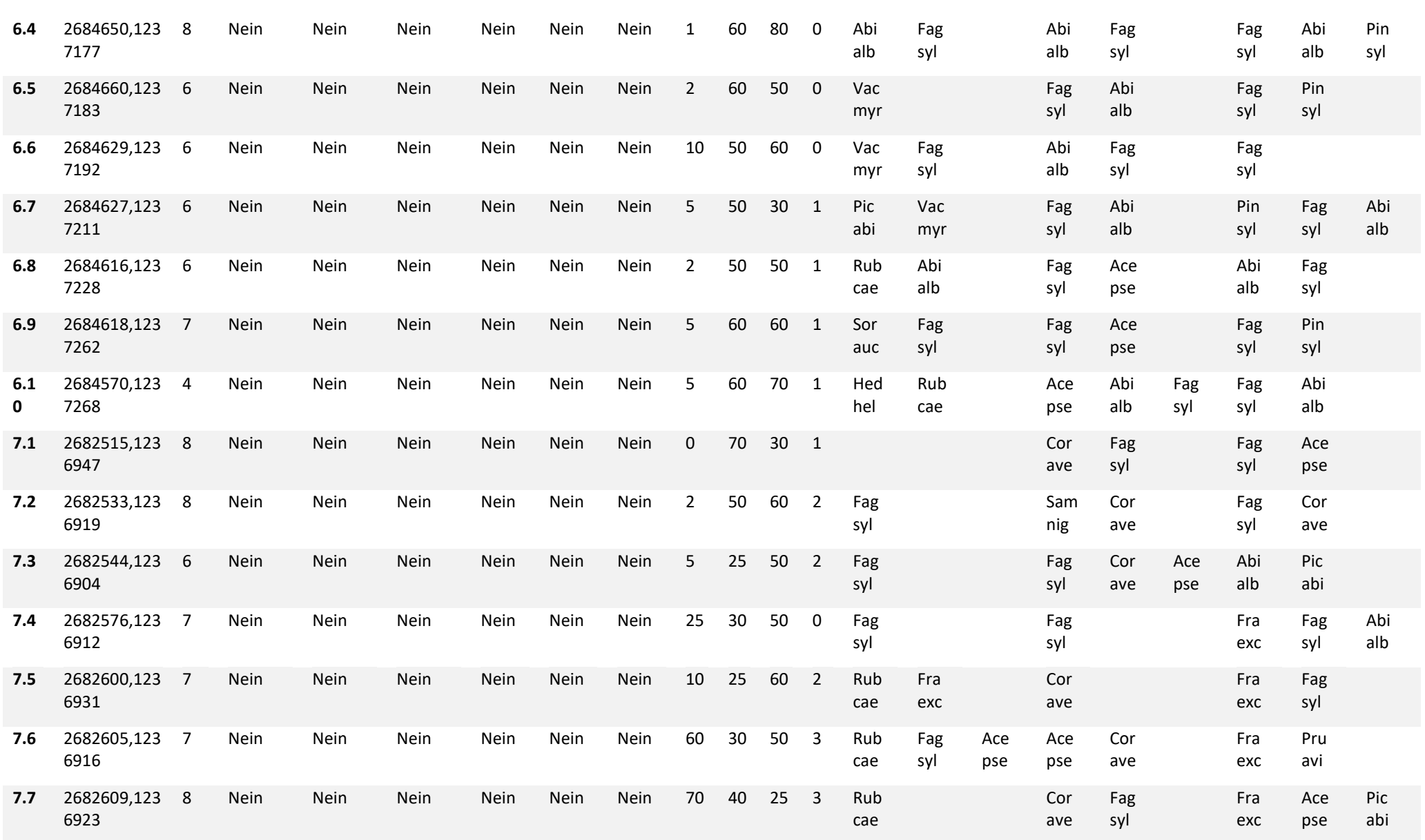

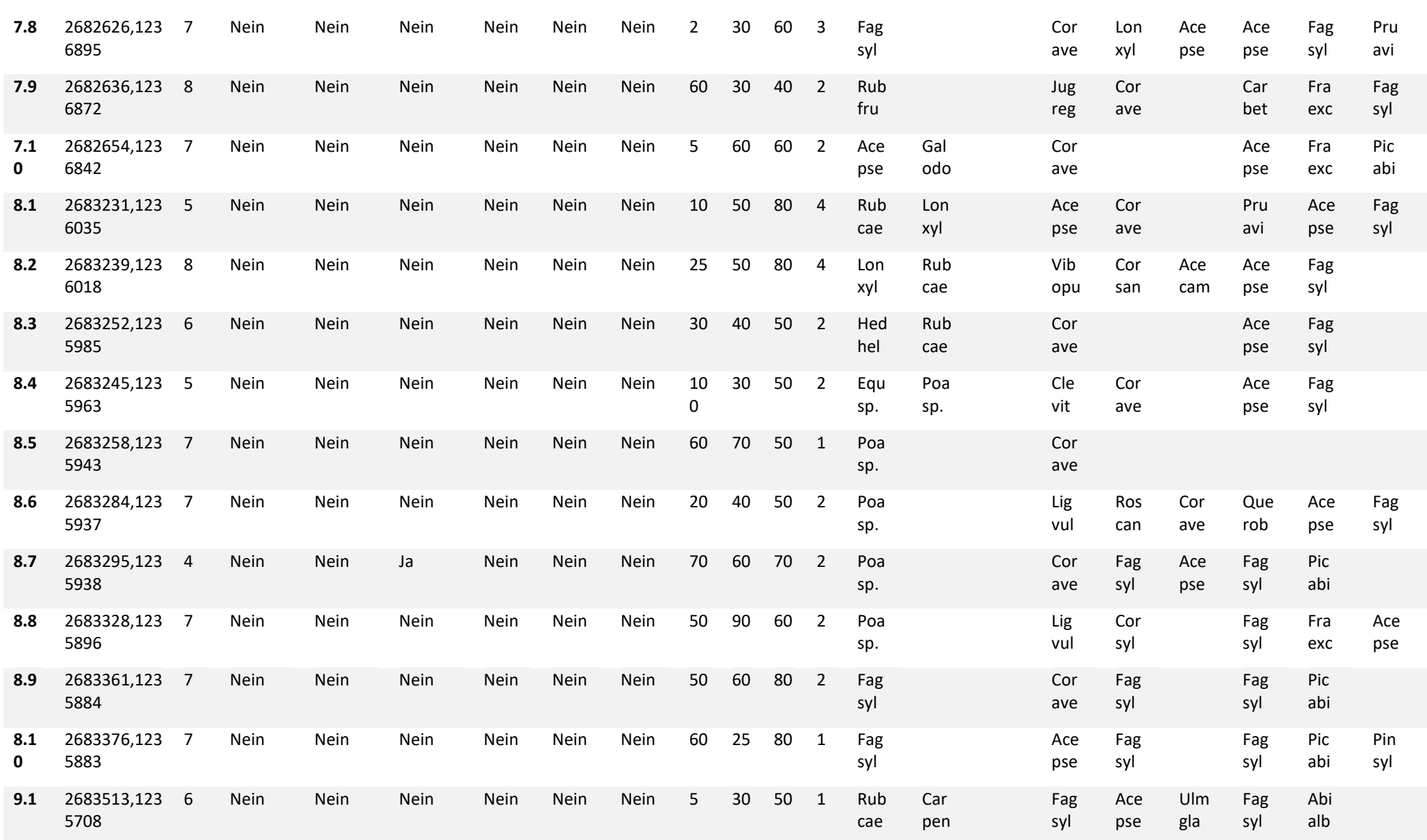

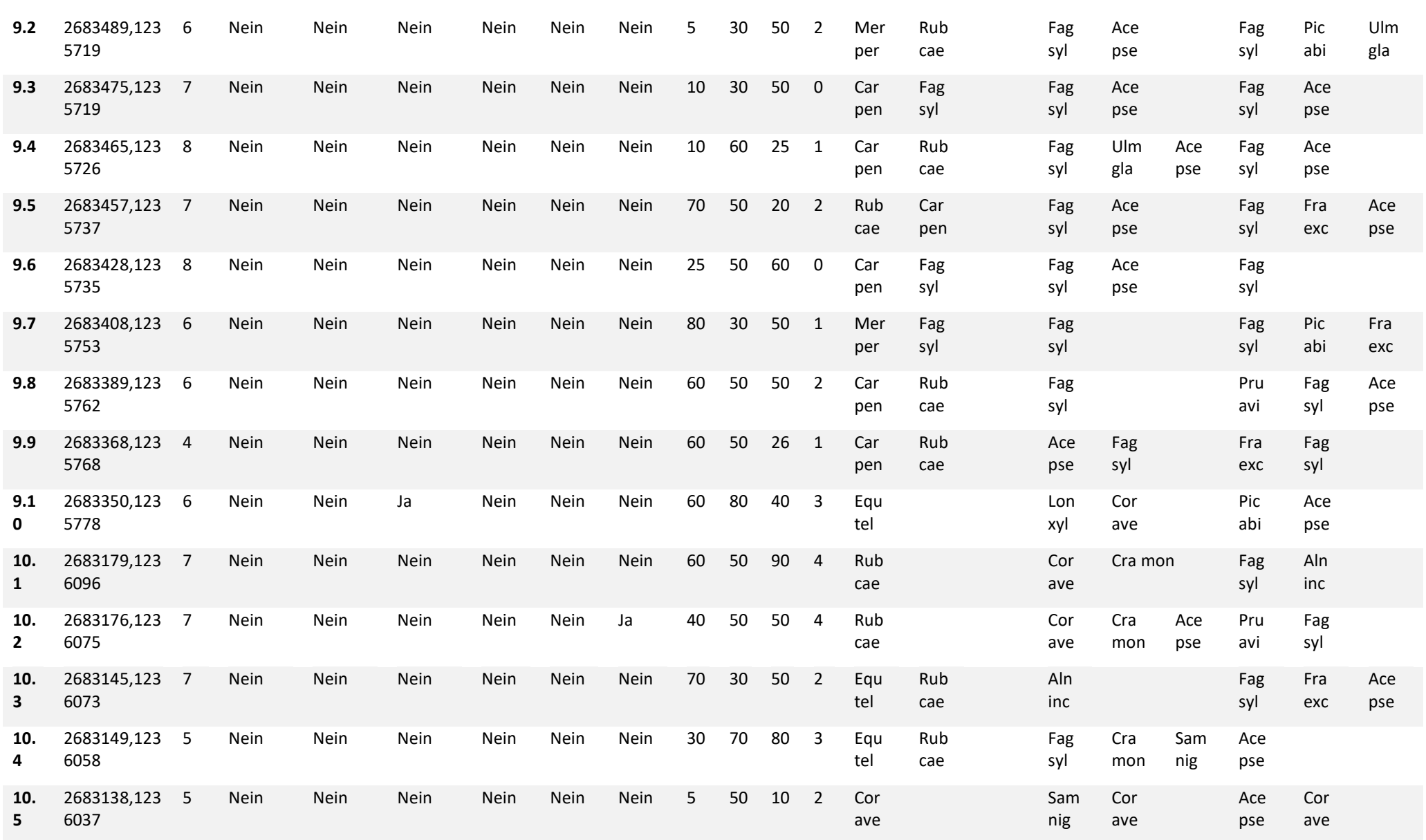

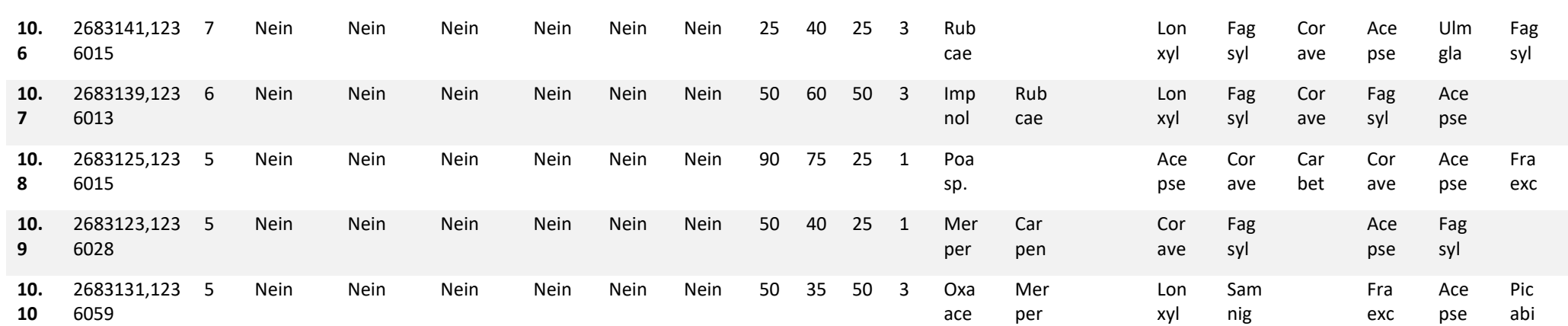

<span id="page-41-0"></span>**Anhang D: R-Code**

```
#Korrelationsanlyse, logistische Regression und Visualisierung
library(ggplot2)
library(readxl)
library(tidyverse)
auswertung daten Ba <- read excel("auswertung daten Ba.xlsx")
head(auswertung daten Ba)
#logistische Regression
modelx <- glm(Haselmaus ~ Deckungsgrad_K + Deckungsgrad_S + Deckungsgrad_B, data = 
auswertung_daten_Ba, family = binomial)
summary(modelx)
# Vorhersagen 
predictions <- predict(modelx, type = "response")
# Datenrahmen mit Vorhersagen erstellen
df <- cbind(auswertung_daten_Ba[c("Deckungsgrad_K", "Deckungsgrad_S", "Deckungsgrad_B")], 
Vorhersagen = predictions)
# Funktion zur Visualisierung für einen Deckungsgrad
plot_deckungsgrad <- function(deckungsgrad) {
 ggplot(df, aes\_string(x = deckungsgrad, y = "Vorhersagen")) +geom point(color = "blue", alpha = 0.5) +
  geom smooth(method = "glm", method.args = list(family = "binomial"), se = FALSE, color = "red") +
  \textsf{labs}(x = \textsf{deckungsgrad}, y = \text{"Vorhersagen"} +
   ggtitle(paste("Vorhersagen des LogMod für", deckungsgrad)) +
   theme_minimal()
}
# Diagramm für Deckungsgrad_K 
plot_deckungsgrad("Deckungsgrad_K")
# Diagramm für Deckungsgrad_S 
plot_deckungsgrad("Deckungsgrad_S")
# Diagramm für Deckungsgrad_B 
plot deckungsgrad("Deckungsgrad B")
#AUC Berechnung logistische Regression.
install.packages("pROC")
library(pROC)
#logistische Regression
modelx <- glm(Haselmaus ~ Deckungsgrad_K + Deckungsgrad_S + Deckungsgrad_B, data = 
auswertung_daten_Ba, family = binomial)
# Vorhersagen 
predictions <- predict(modelx, type = "response")
roc_data <- roc(auswertung_daten_Ba$Haselmaus, predictions)
```
# AUC-Wert berechnen auc\_value <- auc(roc\_data) print(auc\_value) # Gibt den AUC-Wert aus #Daten einlesen für Analyse mit Anz\_relv\_Pfl. Anz relv Pfl <- read\_excel("Anz\_relv\_Pfl.xlsx") head(Anz\_relv\_Pfl) # Logistische Regression für Anz\_relv\_Pflanzen logMod Pfl <- glm(Haselmaus ~ Anz relv Pflanzen, data = Anz relv Pfl, family = binomial) summary(logMod\_Pfl) # Vorhersagen erstellen predictions1 <- predict(logMod\_Pfl, type = "response") # noisy prediction zu den Vorhersagen hinzufügen, Bereich [0, 1] set.seed(123) #Zufallszahlengenerator für die Reproduzierbarkeit noisy\_predictions <- pmin(pmax(predictions1 + rnorm(length(predictions1), mean = 0, sd = 0.1), 0), 1) # Datenrahmen mit Vorhersagen erstellen df <- data.frame(Anz\_relv\_Pfl = Anz\_relv\_Pfl\$Anz\_relv\_Pflanzen, Vorhersagen = noisy\_predictions) # Funktion zur Visualisierung für Anz\_relv\_Pflanzen plot Anz relv Pflanzen <- function() { ggplot(df, aes(x = Anz\_relv\_Pfl, y = Vorhersagen)) + geom\_point(color = "blue", alpha =  $0.5$ ) + geom smooth(method = "glm", method.args = list(family = "binomial"), se = FALSE, color = "red") + labs(x = "Anz\_relv\_Pflanzen", y = "Vorhersagen") + ggtitle("Vorhersagen des LogMod für Anz. relev. Pfl.") + theme\_minimal() } plot\_Anz\_relv\_Pflanzen() **#Down Sampling** library(readxl) library(tidyverse) library(ggplot2) auswertung\_daten\_Ba <- read\_excel("auswertung\_daten\_Ba.xlsx") head(auswertung daten Ba) #Downsamling num\_iterations <- 100 # Anzahl der Iterationen für das Downsampling # Ergebnisse speichern results <- list()# numeric(num\_iterations) p\_values = list() coef values = list() for (i in 1:num\_iterations) {

```
# Anzahl der Haselmaeuse (Präsenz)
num_present <- sum(auswertung_daten_Ba$Haselmaus == 1)
# Anzahl der Haselmaeuse (Absenz)
num_absent <- sum(auswertung_daten_Ba$Haselmaus == 0)
# Indexe für Haselmaeuse (Absenz) auswaehlen
index_absent <- which(auswertung_daten_Ba$Haselmaus == 0)
# Zufaellige Auswahl eines Teils der Haselmaeuse (Absenz)
set.seed(i) #Seed für jede Iteration
selected indices <- sample(index absent, size = num_present)
# Kombinieren Präsenz und Absenz der Haselmaeusen
selected data <- rbind(auswertung daten Ba[auswertung daten Ba$Haselmaus == 1, ],
              auswertung_daten_Ba[selected_indices, ])
print(selected_data) 
#logistische Regression mit dem Datensatz selected_data 
model <- glm(Haselmaus ~ Deckungsgrad_K + Deckungsgrad_S + Deckungsgrad_B, data = 
selected_data, family = binomial)
summary(model)
#summary p-Werte und coefficients
p_values[[i]] = coef(summary(model))[,4]
coef_values[[i]] = coef(summary(model))[,1]
# Speichern der Vorhersagen des Modells in results
results[[i]] <- predict(model, type = "response")
test = predict(model, type = "response")
plot(test)
}
p_values_df = t(as.matrix(as.data.frame(p_values)))for(i in 1:length(p_values)){
  print(p_values[[i]])
}
#Dataframe erstellen
coef values df = t(as.matrix(as.data.frame(coef values)))#Visualisierung p-Werte (für den Abgleich mit unverändertem Datensatz)
boxplot(p_values_df[,1],p_values_df[,2],p_values_df[,3],p_values_df[,4])
abline(h=0.05)
abline(h=0.1)
#Visualisierung coef alle (für den Abgleich mit unverändertem Datensatz
boxplot(coef_values_df[,1],coef_values_df[,2],coef_values_df[,3],coef_values_df[,4])
#Visualisierung coef ohne Krautschicht
boxplot(coef_values_df[,2],coef_values_df[,3],coef_values_df[,4])
```
#### <span id="page-44-0"></span>**Anhang E: Selbstständigkeitserklärung**

Mit der Abgabe dieser Arbeit versichert der/die Studierende, dass er/sie die Arbeit selbständig und ohne fremde Hilfe verfasst hat.

Der/die unterzeichnende Studierende erklärt, dass alle verwendeten Quellen (auch Internetseiten) im Text oder Anhang korrekt ausgewiesen sind, d.h. dass die Arbeit keine Plagiate enthält, also keine Teile, die teilweise oder vollständig aus einem fremden Text oder einer fremden Arbeit unter Vorgabe der eigenen Urheberschaft bzw. ohne Quellenangabe übernommen worden sind.

Bei Verfehlungen aller Art treten Paragraph 39 und Paragraph 40 der Rahmenprüfungsordnung für die Bachelor- und Masterstudiengänge an der Zürcher Hochschule für Angewandte Wissenschaften vom 29. Januar 2008 sowie die Bestimmungen der Disziplinarmassnahmen der Hochschulordnung in Kraft.

**Ort, Datum:** Wädenswil, 10.01.2024 **Unterschrift:**

**Szywhlen** 

Sunhild Zwahlen